# ГБОУ СОШ с.Сколково муниципального района Кинельский Самарской области

\_\_\_\_\_\_\_Г.Н.Турбина

РАССМОТРЕНО СОГЛАСОВАНО УТВЕРЖДЕНО МО начальных классов Председатель Управляющего педагогическим советом «30 » июня 2022 г. Руководитель МО \_\_\_\_\_\_\_\_\_\_ М.М. Мингалимова

« 29 » августа 2022 г.

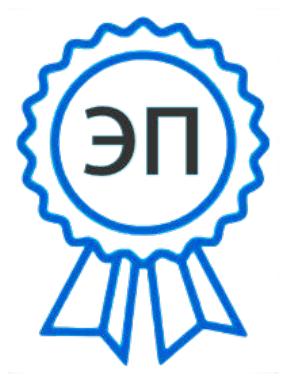

Еркина А.М. C=RU, O=ГБОУ СОШ с.Сколково м.р Кинельский Самарской области, CN=Еркина А.М., E=skoshkola@yandex.ru место подписания 2022.10.31 15:49:24+03'00'

Рабочая программа внеурочной деятельности «Моя информационная культура»  $1 - 4$  класс

#### **Пояснительная записка**

Рабочая программа по внеурочной деятельности «Моя информационная культура» (1-4 классы) разработана:

- в соответствии с требованиями к результатам освоения основной образовательной программы начального общего образования, представленных в Федеральном государственном образовательном стандарте начального общего образования;
- на основе авторской программы "Информатика" Н.В. Матвеевой и др., издательство "БИНОМ. Лаборатория знаний", 2012 г.

#### **Актуальность программы.**

Федеральный государственный стандарт начального общего образования говорит о формировании ИКТ - компетентности обучающихся не только в рамках предметных областей, но и в области использования современных информационных технологий. Согласно стандарту второго поколения, выпускник начальной школы должен уметь ориентироваться в информационных потоках современного общества, использовать сеть Интернет для поиска необходимой информации, обрабатывать графику, создавать электронный публикации, кратковременные анимационные ролики, презентации проектов.

Кроме того, обучающийся должен уметь применять знания в области информационных технологий в других предметных областях (при оформлении предметных проектов, выполнении исследовательского задания).

В связи с этим возникает необходимость организации внеучебной деятельности по предмету «Информатика и ИКТ» начиная с 1-го класса.

#### **Задачи программы**

1. Освоить общие безопасные и эргономичные принципы работы на ПК.

2. Познакомить учащихся с возможностями различных средств ИКТ для использования в обучении, развития собственной познавательной деятельности и общей культуры.

3. Освоить с учащимися первичные навыки обработки и поиска информации при помощи средств ИКТ.

4. Научить вводить различные виды информации в компьютер: текст, звук, изображение, цифровые данные; создавать, редактировать, сохранять и передавать гипермедиа сообщения и объекты.

#### **Основная цель программы:**

формирование информационной компетентности и развитие мышления младших школьников.

#### **Назначение программы:**

помочь детям узнать основные возможности компьютера и научиться ими пользоваться в повседневной жизни.

#### **Общая характеристика программы по внеурочной деятельности «Моя информационная культура » в начальной школе**

Обучение информатике в начальной школе нацелено на формирование у младших школьников первоначальных представлений о свойствах информации, способах работы с ней, в частности с использованием компьютера. Более того, информатика как учебный предмет, на котором целенаправленно формируются умения и навыки работы с информацией, может быть одним из ведущих предметов в формировании УУД.

Предлагаемая внеурочная деятельность по информатике опирается на основополагающие принципы общей дидактики: целостность и непрерывность, научность в сочетании с доступностью, практико-ориентированность в сочетании с развивающим

обучением. A части решения приоритетной задачи начального образования формирования УУД — формируются умения строить модели решаемой задачи, решать нестандартные задачи. Развитие творческого потенциала каждого ребенка происходит при формировании навыков планирования в ходе решения различных задач.

В 1 классе ребята получают начальные представления о компьютере, основных устройствах. В игровой форме знакомятся с работой на клавиатуре, с мышью. Учатся создавать графические изображения в простейших графических редакторах.

Во 2 классе дети учатся видеть окружающую действительность с точки зрения информационного подхода. В процессе обучения в мышление и речь учеников постепенно вводятся термины информатики (источник / приемник информации, канал связи, данные и др.). Школьники изучают устройство компьютера, учатся работать с электронными документами.

В 3 классе школьники изучают представление и кодирование информации, ее хранение на информационных носителях. Вводится понятие объекта, его свойств и действий с ним. Дается представление о компьютере как системе. Дети осваивают информационные технологии: технологию создания электронного документа, технологию его редактирования, приема/передачи, поиска информации в сети Интернет. Учащиеся знакомятся с современными инструментами работы с информацией (мобильный телефон, электронная книга, фотоаппарат, компьютер и др.), параллельно учатся использовать их в своей учебной деятельности. Понятия вводятся по мере необходимости, чтобы ребенок мог рассуждать о своей информационной деятельности, рассказывать о том, что он делает, различая и называя элементарные технологические операции своими именами.

В 4 классе рассматриваются темы «Мир понятий» и «Мир моделей», формируются представления учащихся о работе с различными научными понятиями, также вводится понятие информационной модели, в том числе компьютерной. Рассматриваются понятия исполнителя и алгоритма действий, формы записи алгоритмов. Дети осваивают понятие управления собой, другими людьми, техническими устройствами (инструментами работы с информацией), ассоциируя себя с управляющим объектом и осознавая, что есть объект управления, осознавая цель и средства управления. Школьники учатся понимать, что средства управления влияют на ожидаемый результат, и что иногда полученный результат не соответствует цели и ожиданиям.

При проведении занятий традиционно используются три формы работы:

- 1) демонстрационная, когда обучающиеся слушают объяснения педагога и наблюдают за демонстрационным экраном или экранами компьютеров на ученических рабочих местах;
- 2) фронтальная, когда обучающиеся синхронно работают под управлением педагога;
- 3) самостоятельная, когда обучающиеся выполняют индивидуальные задания в течение части занятия или нескольких занятий.

#### **Описание места программы в структуре ООП**

Данная программа реализует цели и задачи Основной образовательной программы начального общего образования (ООП НОО) Содержание программы соответствует информационному направлению внеурочной деятельности.

#### **Количество часов, на которое рассчитана программа**

Данная рабочая программа рассчитана на 119 ч.

**1 класс** – 17 ч **2 класс** – 34 ч

- **3 класс**  34 ч
- **4 класс**  34 ч

#### **Описание ценностных ориентиров содержания программы по внеурочной деятельности «Моя информационная культура»**

Программа реализуется на основе следующих принципов:

1. *Обучение в активной познавательной деятельности*. Все темы, учащиеся изучают на практике, выполняя различные творческие задания, «набивая руку» при работе с клавиатурой, общаясь в парах и группах друг с другом.

2. *Индивидуальное обучение*. Обучение учащихся работе на компьютере дает возможность организовать деятельность учащихся с индивидуальной скоростью и в индивидуальном объеме. Данный принцип реализован через организацию практикума по освоению навыков работы на компьютере.

3. *Принцип природосообразности*. Основной вид деятельности младших школьников – игра, через нее дети познают окружающий мир, поэтому в занятия включены игровые элементы, способствующие успешному освоению курса.

4. *Преемственность*. Программа курса построена так, что каждая последующая тема логически связана с предыдущей. Данный принцип учащимся помогает понять важность уже изученного материала и значимость каждого отдельного занятия.

5. **Обучение в активной познавательной деятельности**. Все темы, учащиеся изучают на практике, выполняя различные творческие задания, «набивая руку» при работе с клавиатурой, общаясь в парах и группах друг с другом.

6. **Индивидуальное обучение**. Обучение учащихся работе на компьютере дает возможность организовать деятельность учащихся с индивидуальной скоростью и в индивидуальном объеме. Данный принцип реализован через организацию практикума по освоению навыков работы на компьютере.

7. **Принцип природосообразности**. Основной вид деятельности младших школьников – игра, через нее дети познают окружающий мир, поэтому в занятия включены игровые элементы, способствующие успешному освоению курса.

8. **Преемственность.** Программа курса построена так, что каждая последующая тема логически связана с предыдущей. Данный принцип учащимся помогает понять важность уже изученного материала и значимость каждого отдельного занятия. **Описание ценностных ориентиров содержания учебного предмета.** 

Содержание учебного предмета направлено на формирование основ компьютерной грамотности и развития личности на базе: развития логического, алгоритмического и системного мышление школьников, которое будет способствовать освоению таких тем, как представление информации в виде схем и таблиц, алгоритмы, элементы формальной логики; формирования навыков формализации и моделирования и других логически сложных разделов информатики; практическая работа на компьютере формирует общее учебное умение, применяемое и на других уроках; накопления опыта в применении компьютера, как инструмента информационной деятельности, подводит школьников (при последующем осмыслении и обобщении этого опыта) к изучению таких тем, как информация и информационные процессы, виды информации, организация и поиск информации и других подобных разделов информатики.

# Результаты освоения программы по внеурочной деятельности

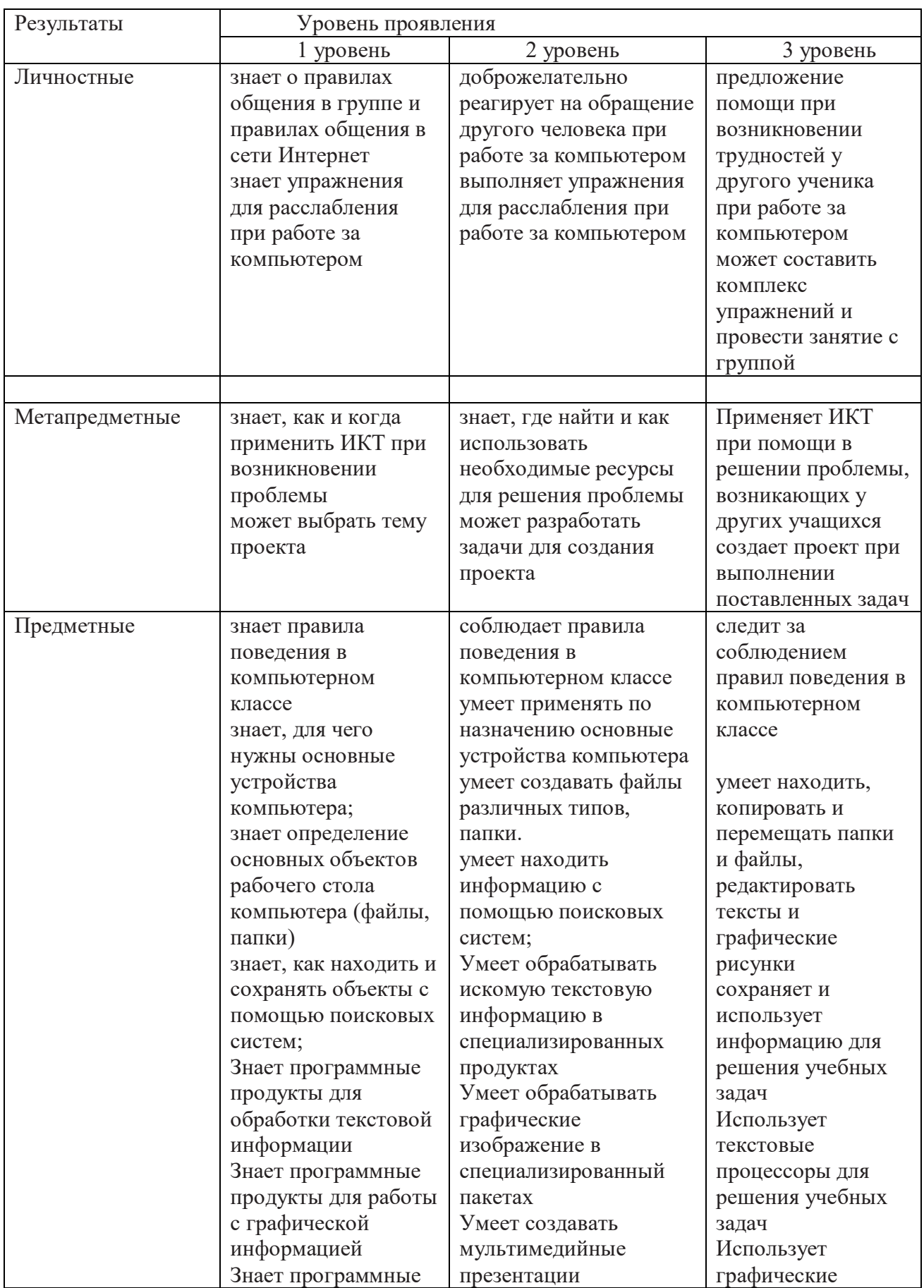

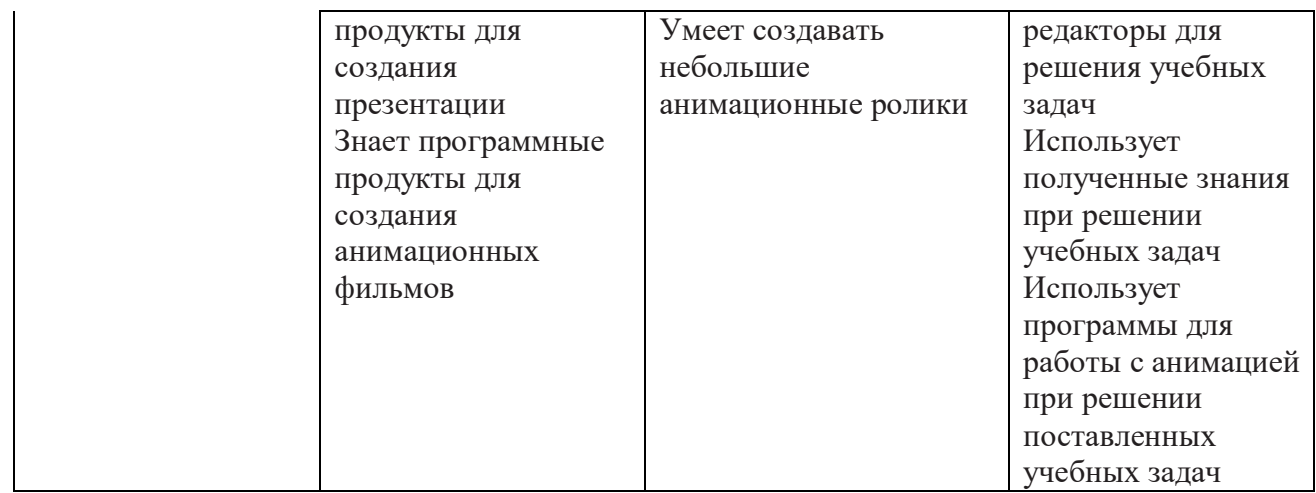

#### **Содержание программы по внеурочной деятельности.**

#### **Первый год обучения (17 ч)**

#### *Компьютер. Операционная система. (6 ч.)*

Правила поведения и техника безопасности в кабинете ИВТ. Что умеет делать компьютер? Основные элементы персонального компьютера. Включение и выключение компьютера. Понятие и назначение курсора. Управление мышью. Упражнения для развития движений мышью. Клавиатура. Упражнения с клавиатурой.

#### *Работа с пакетом образовательных игр «Сборник обучающих игр» (Gcompris). (8 ч.)*

Упражнения на чтение. Упражнения по математике. Математические игры на развитие памяти. Упражнения – головоломки. Упражнения-исследования. Упражнения на развитие внимания. Упражнения на развитие логического мышления.

## *Программа для рисования TuxPaint. (3 ч.)*

Знакомство с инструментами рисования. Упражнение «Раскрась картинку». Рисование в программе.

#### **Второй год обучения. (34 ч.)**

#### *Компьютер. Операционная система. (6 ч.)*

Правила поведения и техника безопасности в кабинете ИВТ. Роль компьютера в жизни человека. Устройство компьютера. Освоение движений мышью. Освоение клавиатуры. Рабочий стол. Объекты рабочего стола, действия с ними. Запуск программ. Представление о папке. Создание папки на рабочем столе.

#### *Технология обработки текстовой информации. (13 ч.)*

Назначение и основные функции текстового редактора. Знакомство с интерфейсом текстового процессора Open Office Writer. Настройка рабочей среды. Клавиатура: основные группы клавиш. Основные правила набора текста. Фрагмент текста, действия с ним. Изменение шрифта. Сохранение и открытие текстового документа.

### *Технология обработки числовой информации. (2 ч.)*

Назначение и функциональные возможности программы Калькулятор. Знакомство с интерфейсом программы. Настройка рабочей среды программы Калькулятор. Выполнение простейших вычислений.

#### *Технология обработки графической информации. (12 ч.)*

Назначение и основные функции графического редактора KPaint. Знакомство с интерфейсом и настройка рабочей среды. Приемы создания изображений инструментами: Карандаш, Кисть, Распылитель, Заливка, прямоугольник, Эллипс, Линия, Кривая. Настройка инструментов Редактирование компьютерного рисунка. Фрагмент рисунка, действия с ним. Сохранение созданного рисунка. Открытие рисунка, сохраненного на диске.

#### *Обобщающее занятие. (1 ч.)*

#### **Третий год обучения. (34 ч.)**

#### *Компьютер, информация, операционная система. (9 ч.)*

Правила поведения и техника безопасности в кабинете ИВТ. Человек и компьютер. История возникновения компьютера. Понятие информация. Виды информации по способу восприятия. Виды информации по способу представления. Компьютер – универсальная машина для работы с информацией. Устройства ввода и вывода информации. Рабочий стол. Представление о файле и папке. Создание папки и действия с ней. Запуск программы. Основные действия с окном.

#### *Технология обработки текстовой информации. (12 ч.)*

Назначение и основные функции текстового редактора. Знакомство с интерфейсом текстового процессора OpenOfficeWriter. Настройка рабочей среды. Повторение основных правил набора текста. Основные элементы текста. Приемы перемещения по тексту. Редактирование текста. Фрагмент текста, действия с ним. Изменение шрифта. Списки. Маркированные и нумерованные списки. Вставка в текстовый документ таблицы. Редактирование таблицы. Графические изображения в текстовом документе. Сохранение и открытие текстового документа.

#### *Технология обработки числовой информации. (2 ч.)*

Назначение и функциональные возможности программы Калькулятор. Выполнение арифметических действий в программе. Работа с двумя программами.

#### *Технология обработки графической информации. (10 ч.)*

Назначение и основные функции графического редактора KPaint. Повторение приемов создания изображений с помощью основных инструментов для рисования. Настройка инструментов Редактирование компьютерного рисунка.

Сборка рисунка из деталей. Фрагмент рисунка, действия с ним. Работа с текстом в графическом редакторе. Построение геометрических фигур. Сохранение созданного рисунка. Открытие рисунка, сохраненного на диске.

#### *Обобщающее занятие. (1 ч.)*

#### **Четвертый год обучения. (34 ч.)**

#### *Компьютер, информация, операционная система. (4 ч.)*

Правила поведения и техника безопасности в кабинете ИВТ. Виды информации. Информационные процессы (получение, хранение, обработка, передача). Компьютер – универсальное устройство для работы с информацией.

#### *Технология обработки текстовой информации. (12 ч.)*

Повторение основных правил набора текста. Редактирование текста. Действия с фрагментами текста. Форматирование символов. Вставка в текстовый документ таблицы. Редактирование и форматирование таблицы. Вставка в текстовый документ фигурных надписей. Дизайн текстового документа (создание рамок, применение заливки).

#### *Создание компьютерных презентаций (17 ч.)*

Понятие мультимедийной презентации. Назначение и функциональные возможности программы Open Office Impress. Знакомство с интерфейсом программы. Добавление новых слайдов в презентацию. Выбор макета. Дизайн слайда. Ввод и редактирование текста. Вставка в слайд таблицы. Настройка анимационных эффектов. Настройка времени показа презентации. Переход между слайдами с помощью гиперссылок. Подготовка презентации к показу.

**Обобщающее занятие. (1 ч.)** 

#### **Описание материально-технического обеспечения внеурочной деятельности**

#### **Литература**

#### *Для педагогов:*

- Информатика: Учебник для 2 класса / Н.В. Матвеева, Е.Н. Челак, Н.К. Конопатова. – М.: БИНОМ. Лаборатория знаний, 2007.
- Информатика: Учебник для 3 класса / Н.В. Матвеева, Е.Н. Челак, Н.К. Конопатова. – М.: БИНОМ. Лаборатория знаний, 2007.
- Информатика: Учебник для 4 класса / Н.В. Матвеева, Е.Н. Челак, Н.К. Конопатова. – М.: БИНОМ. Лаборатория знаний, 2007.
- Информационная культура. 1 класс / Ю.А. Первин. Самара, 1996.
- Информационная культура. 2 класс / Ю.А. Первин. Самара, 1996.
- Информационная культура. 3 класс. Часть 1 / Ю.А. Первин. Самара, 1996.
- $\triangleright$  Информационная культура. 3 класс. Часть 2 / Ю.А. Первин. Самара, 1996.
- Могилев А.В. и др. «Мир информатики. Базовое учебное пособие для учащихся начальной школы. 1 год обучения». А – Ассоциация «XXI век», 2006.
- Могилев А.В. и др. «Мир информатики. Базовое учебное пособие для учащихся начальной школы. 2 год обучения». А – Ассоциация «XXI век», 2006.
- Могилев А.В. и др. «Мир информатики. Базовое учебное пособие для учащихся начальной школы. 3 год обучения». А – Ассоциация «XXI век», 2006.
- Могилев А.В. и др. «Мир информатики. Базовое учебное пособие для учащихся начальной школы. 4 год обучения». А – Ассоциация «XXI век», 2006.
- С.Н.Тур, Т.П.Бокучаева Первые шаги в мире информатики Методическое пособие для учителей 1-4 классов – издательство Санкт-Петербург «БХВ – Петербург» 2009.

#### *Для учащихся:*

- Коцюбинский А.О. Компьютер для детей и взрослых / А.О. Коцюбинский, С.В. Грошев. – М.: НТ-Пресс, 2006.
- $\triangleright$  Мир информатики. Первый год обучения. / А.В. Могилев и др. М.: Ассоциация «XXI век», 2003.
- $\triangleright$  Фролов М.И. Учимся работать на компьютере: самоучитель / М.И. Фролов. М.: Бином, 2006.
- $\triangleright$  Фролов М.И. Учимся рисовать на компьютере: самоучитель / М.И. Фролов. М.: Бином, 2002.

#### *Материально-техническое обеспечение*

Моноблок учителя.

- Мультимедиа проектор, экран.
- Колонки, наушники.
- Ученические ноутбуки.
- Ученические столы двухместные с комплектом стульев.
- Стол учительский.
- Шкафы для хранения дидактических материалов, пособий, учебного оборудования и пр.
- Классная доска с набором приспособлений для крепления дидактических материалов.
- Магнитная доска.
- Демонстрационный и раздаточный материал.

#### **Электронное сопровождение:**

- Сайт президента России для детей школьного возраста [http://www.uznai](http://www.uznai-prezidenta.ru/)[prezidenta.ru/](http://www.uznai-prezidenta.ru/)
- «Единая коллекция цифровых образовательных ресурсов» [http://school](http://school-collection.edu.ru/)[collection.edu.ru/](http://school-collection.edu.ru/)  $\Box$  тест-онлайн скорости печати<http://nabiraem.ru/>

## **Программные средства**

- 1. Операционная система.
- 2. Файловый менеджер (в составе операционной системы или др.).
- 3. Антивирусная программа.
- 4. Программа-архиватор.
- 5. Клавиатурный тренажер.
- 6. Интегрированное офисное приложение, включающее текстовый редактор, растровый и векторный графические редакторы, программу разработки презентаций и электронные таблицы.
- 7. Система оптического распознавания текста.
- 8. Мультимедиа-проигрыватель (входит в состав операционных систем)

# Тематическое планирование с определением основных видов деятельности обучающихся

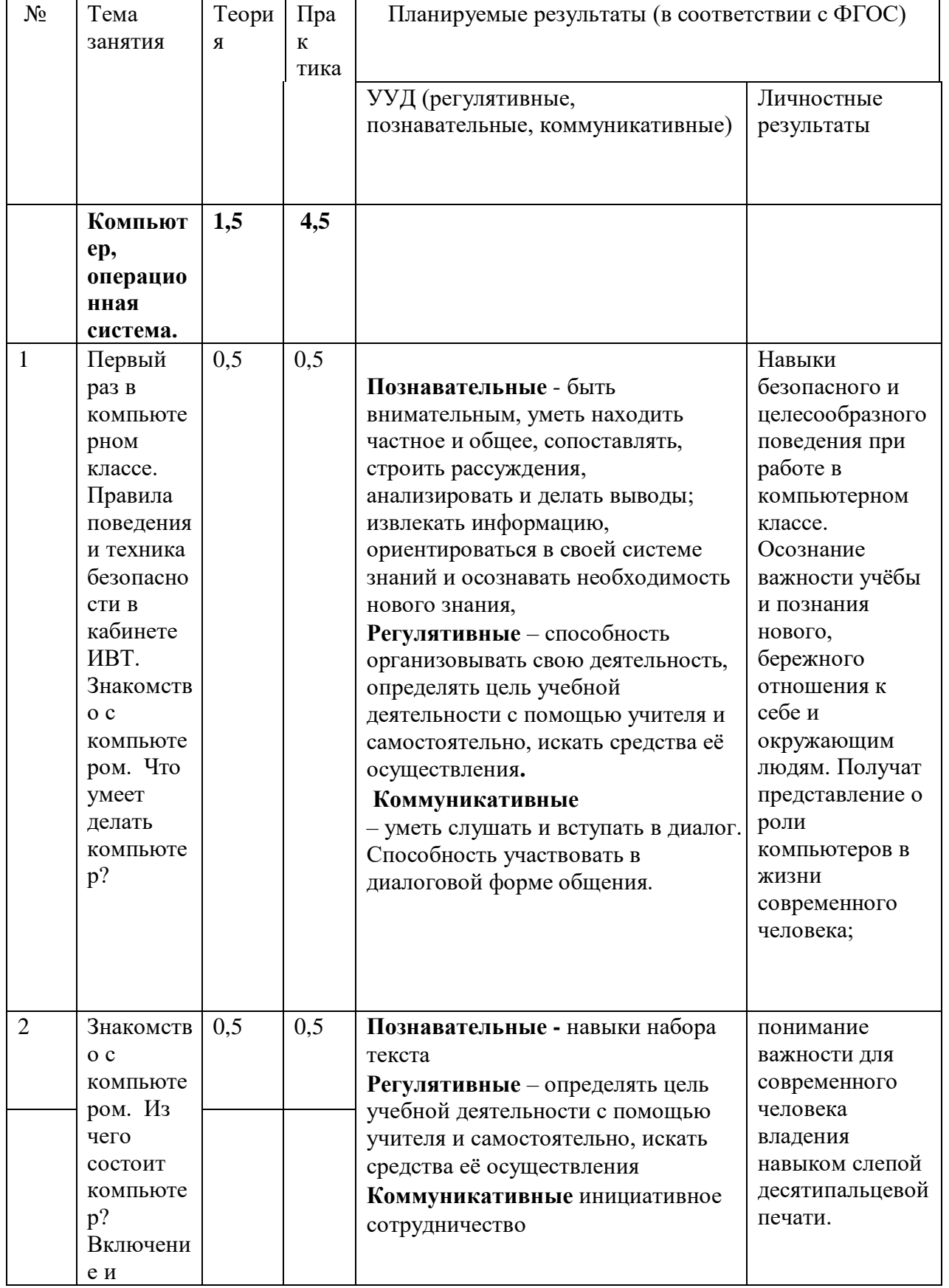

# 1 год обучения. (1 класс)

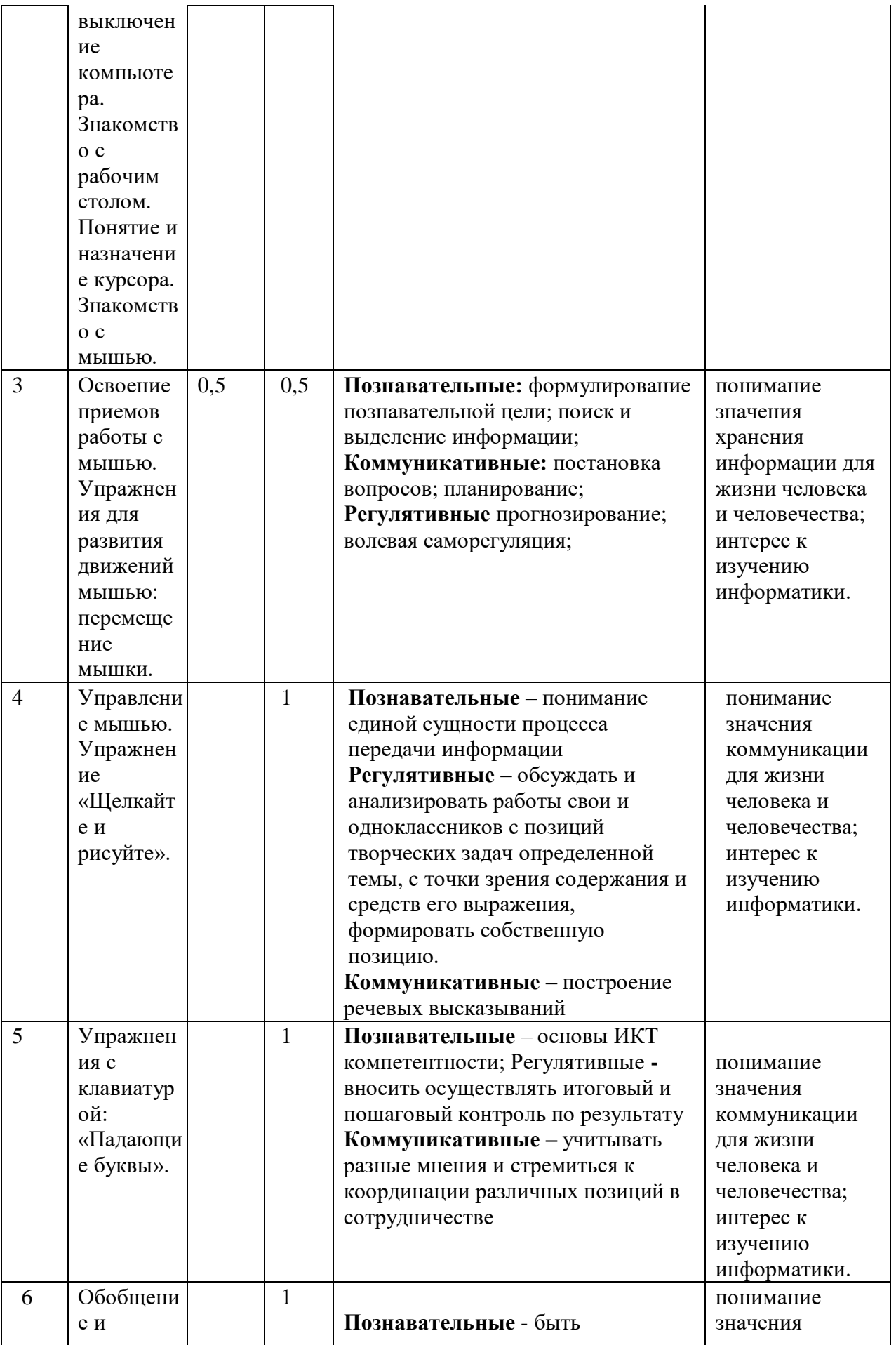

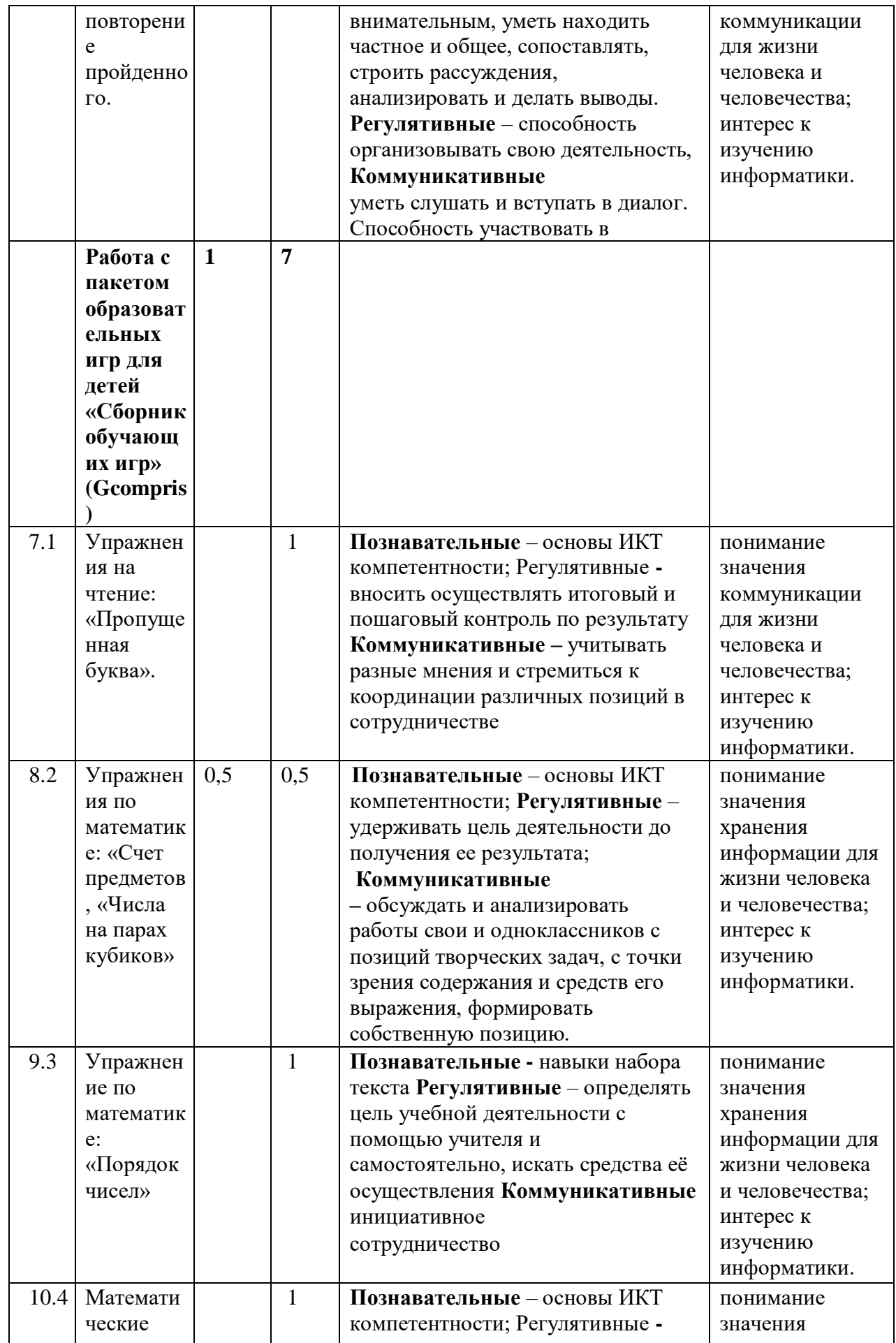

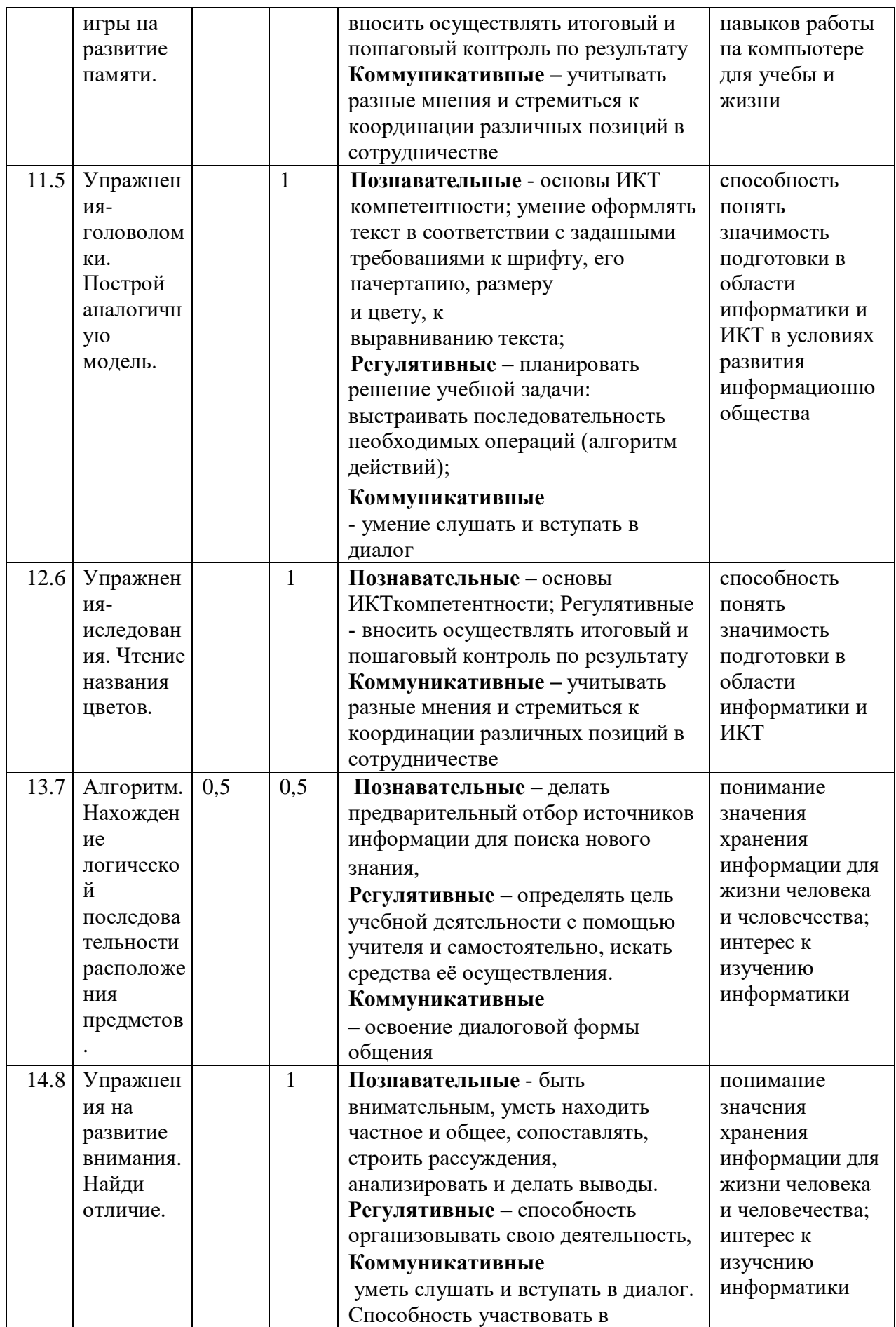

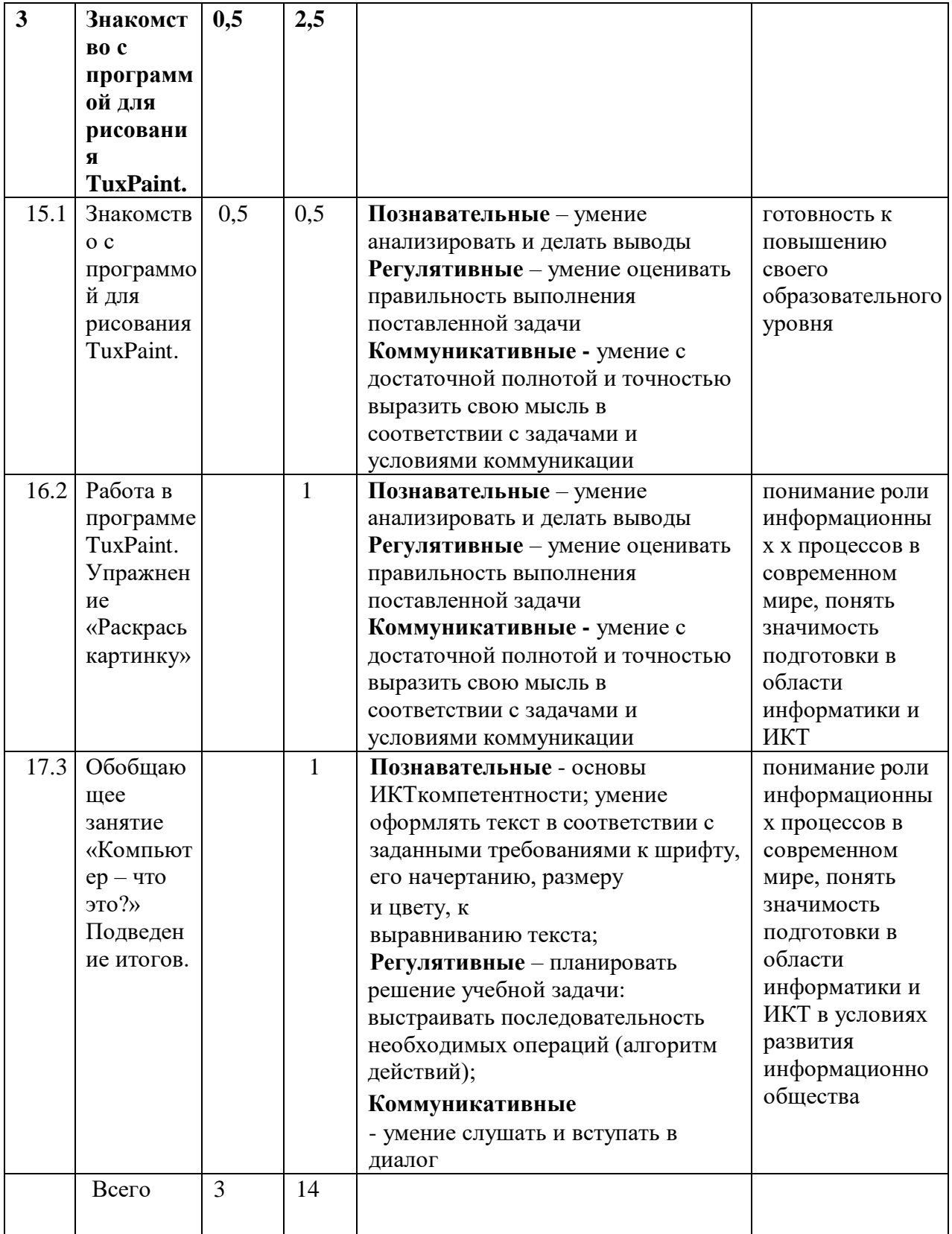

# 2 год обучения. (2 класс)

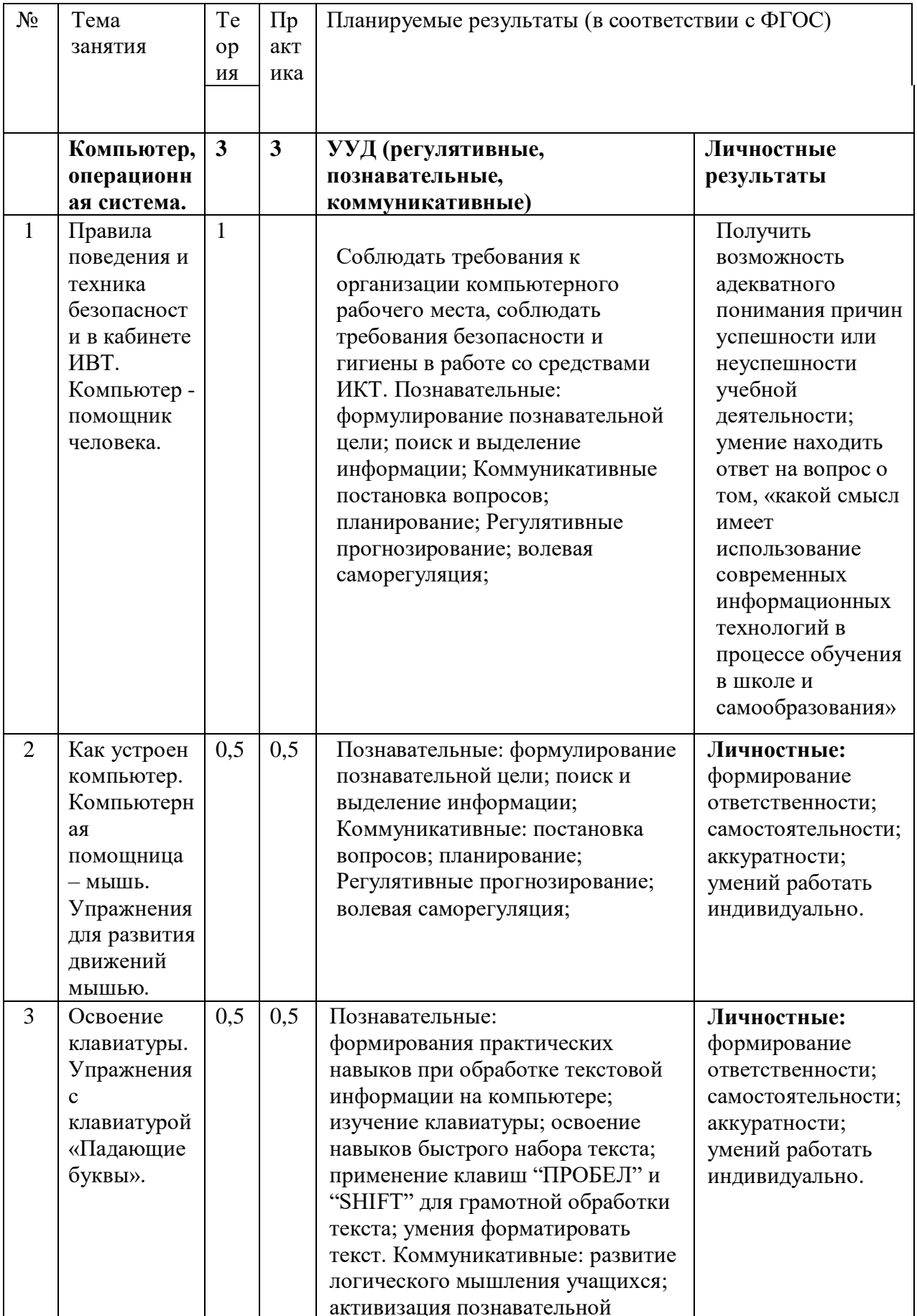

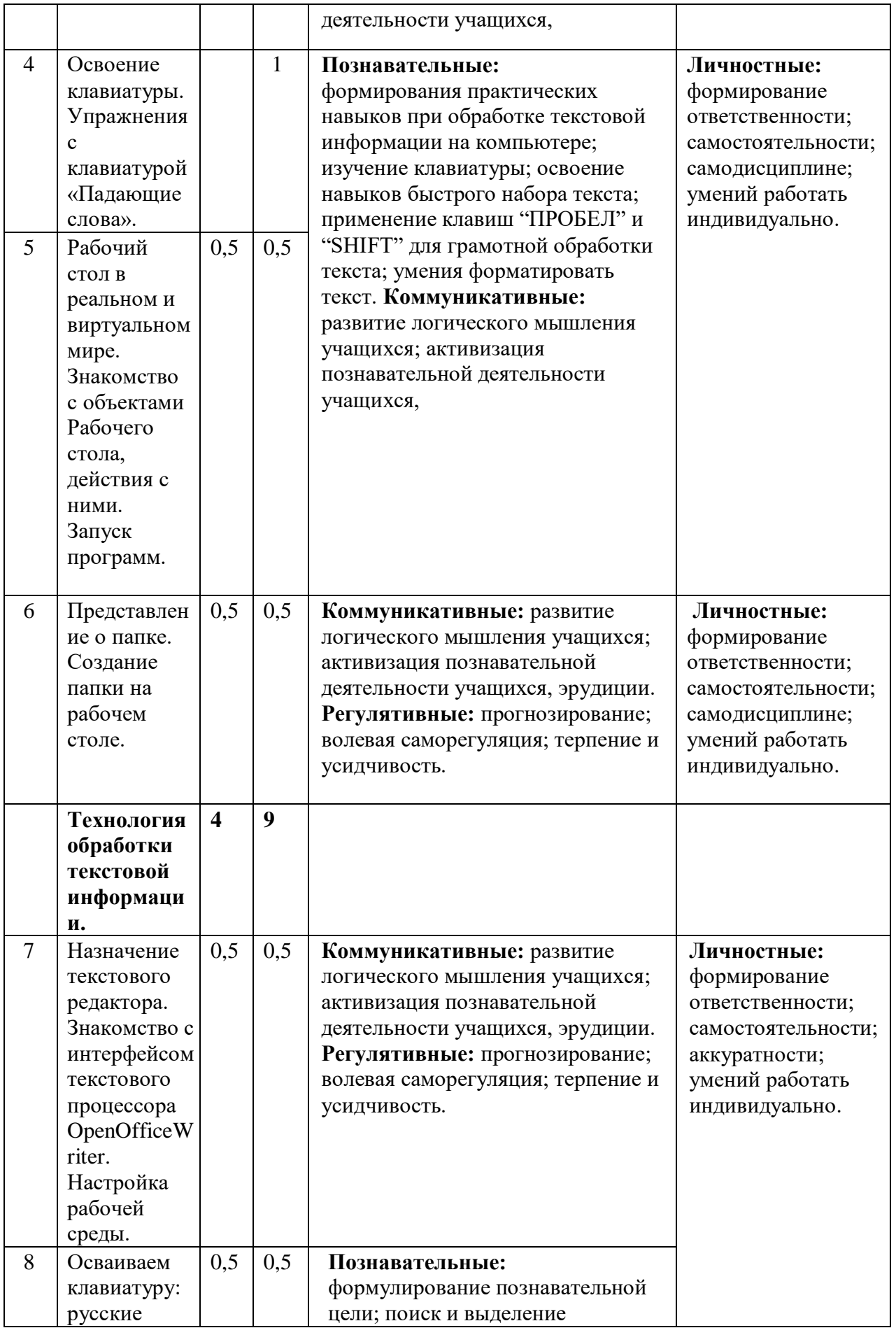

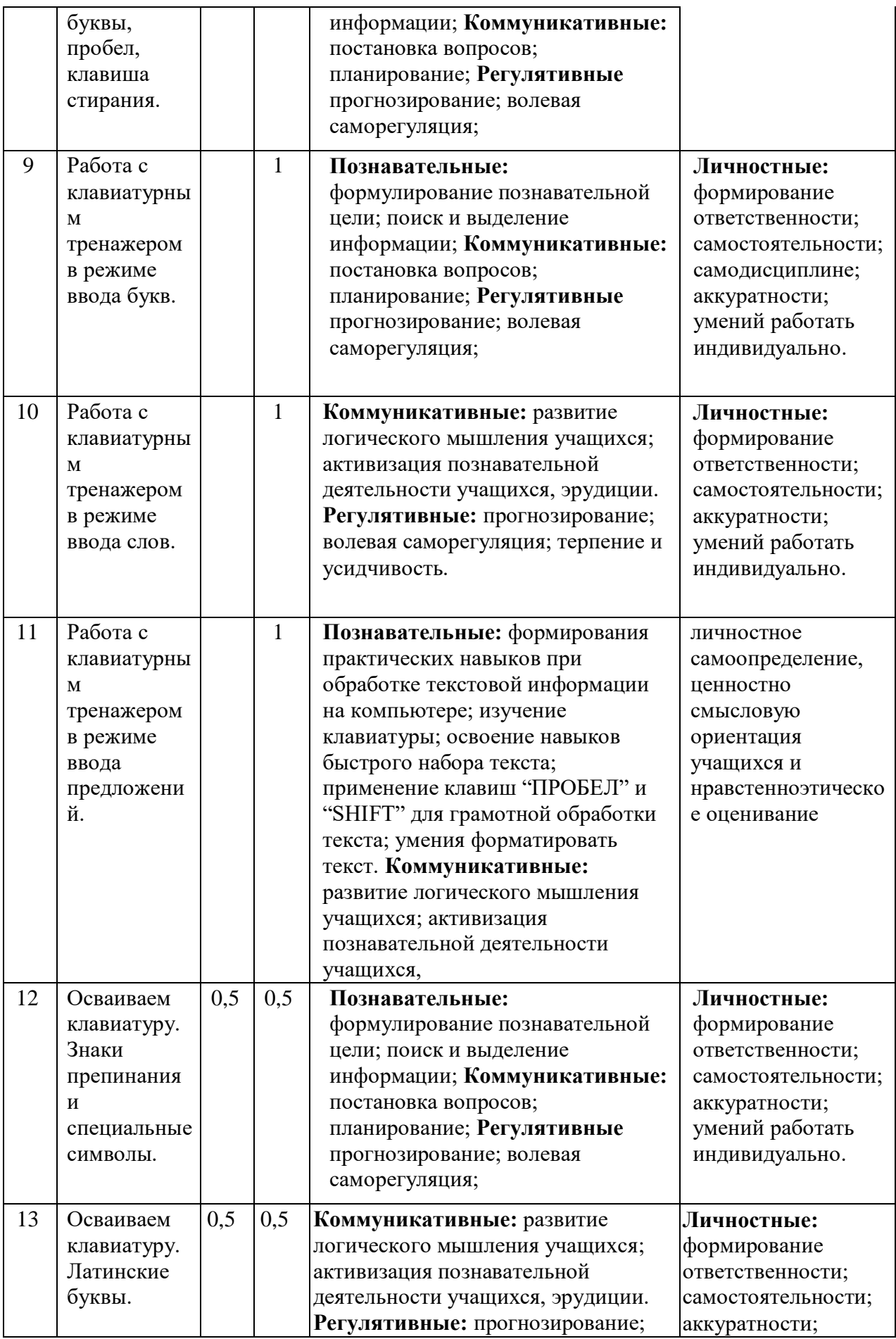

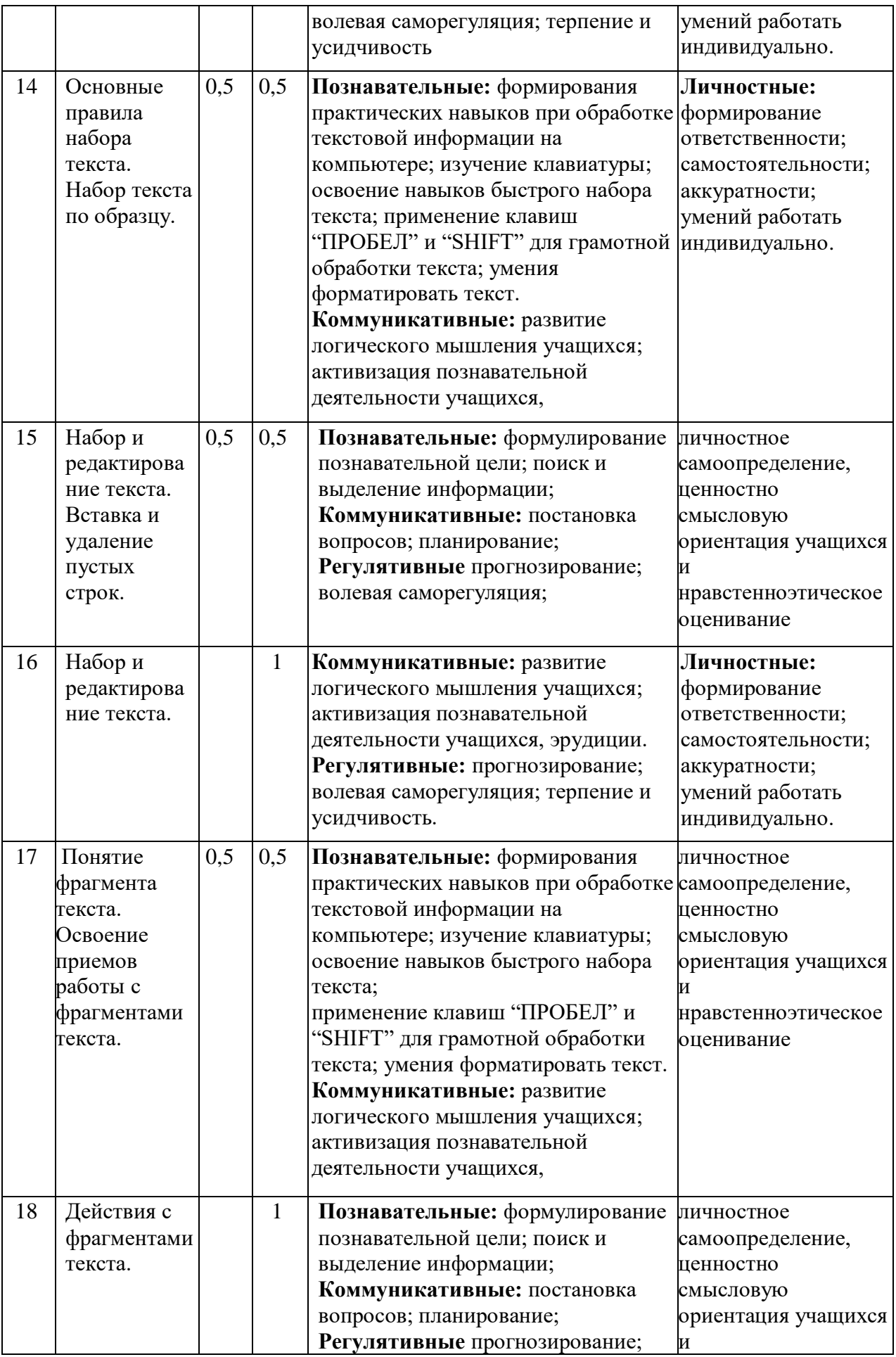

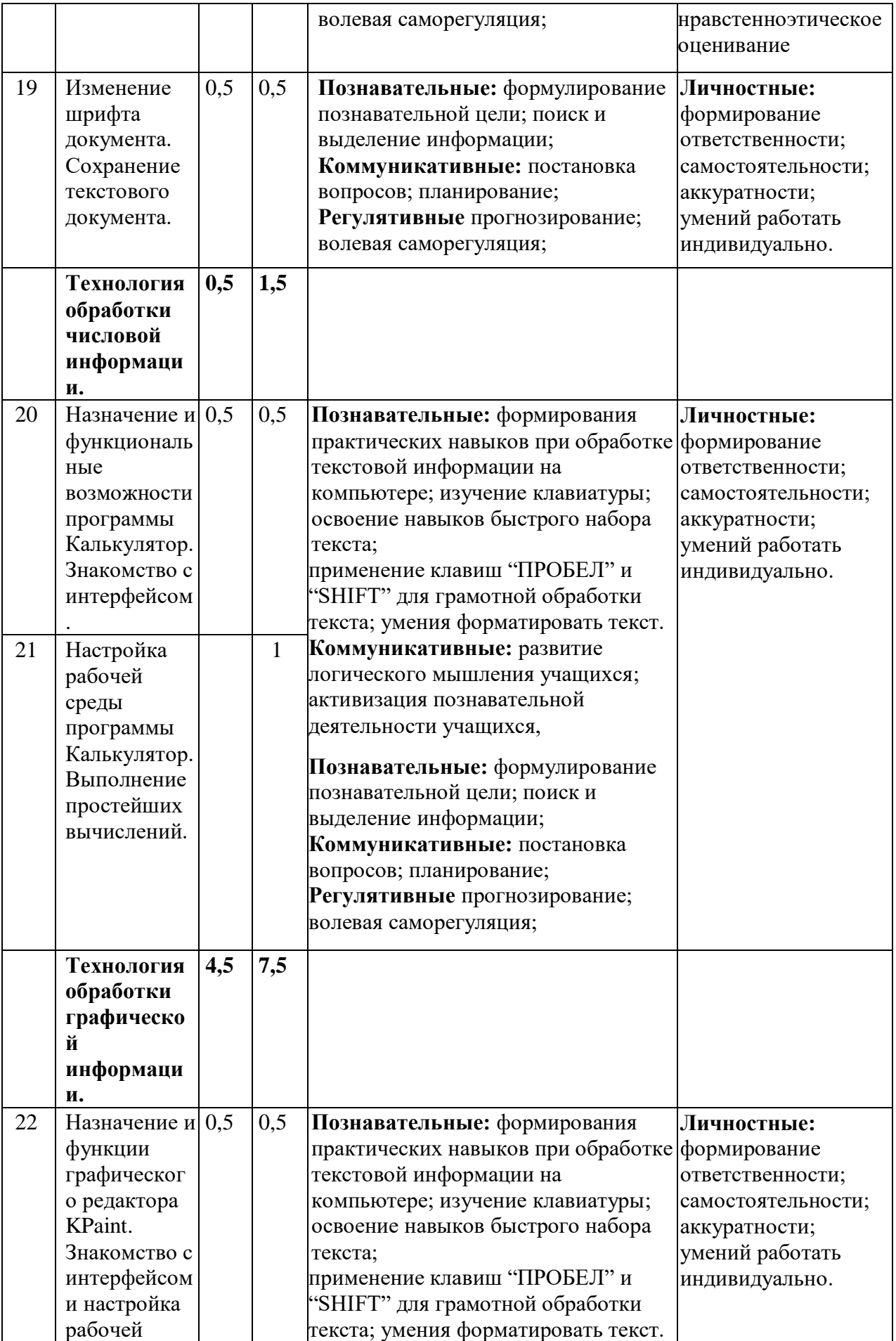

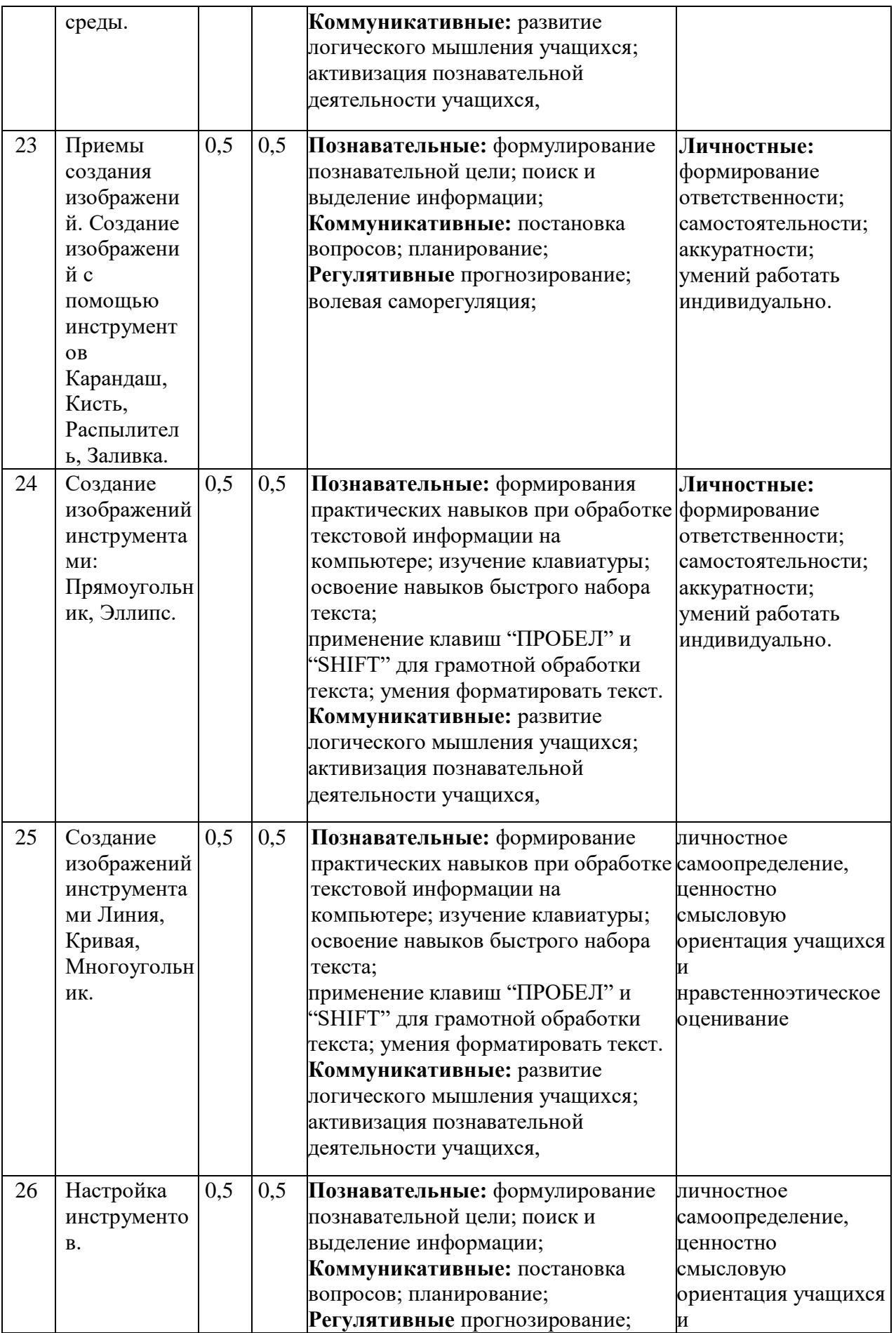

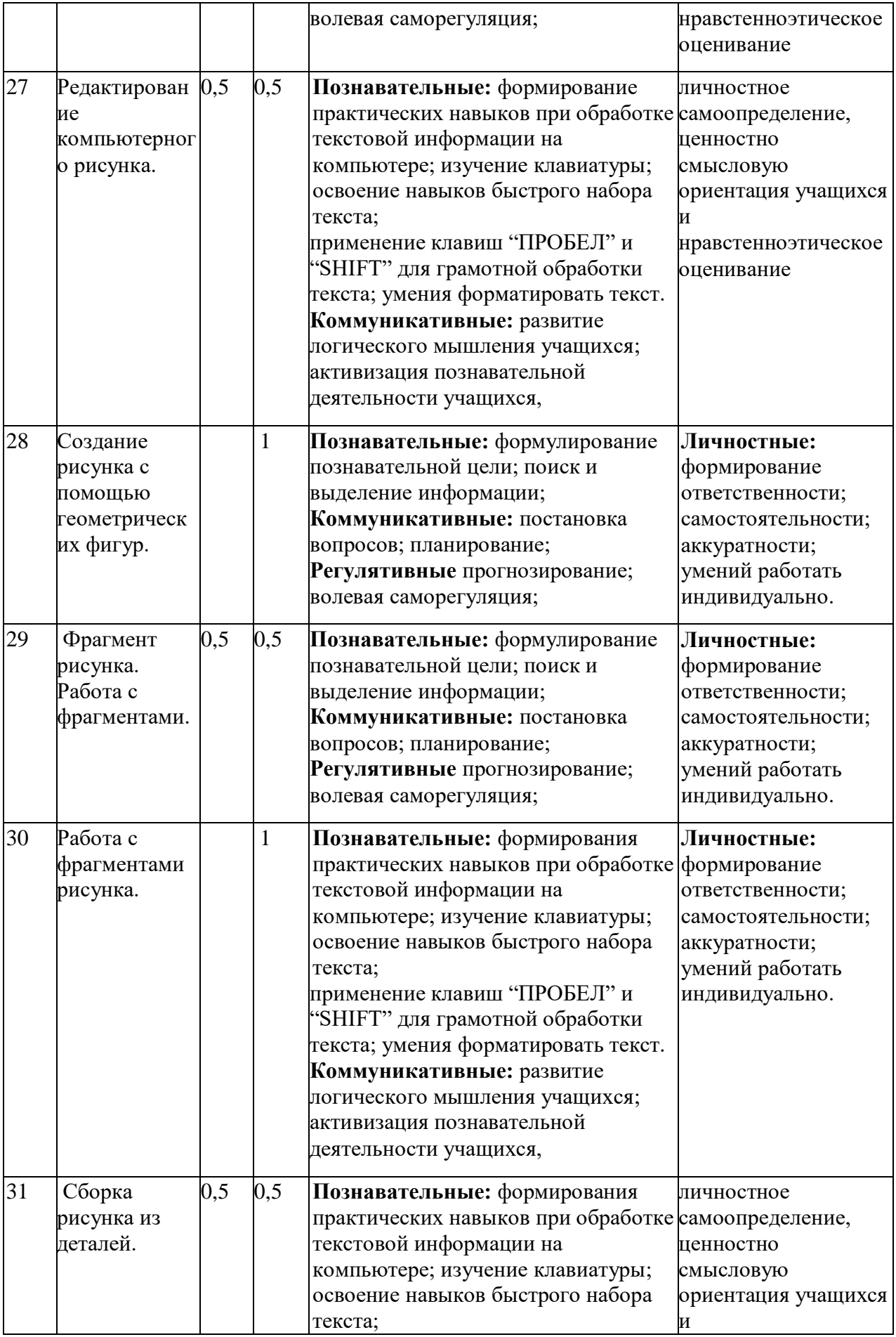

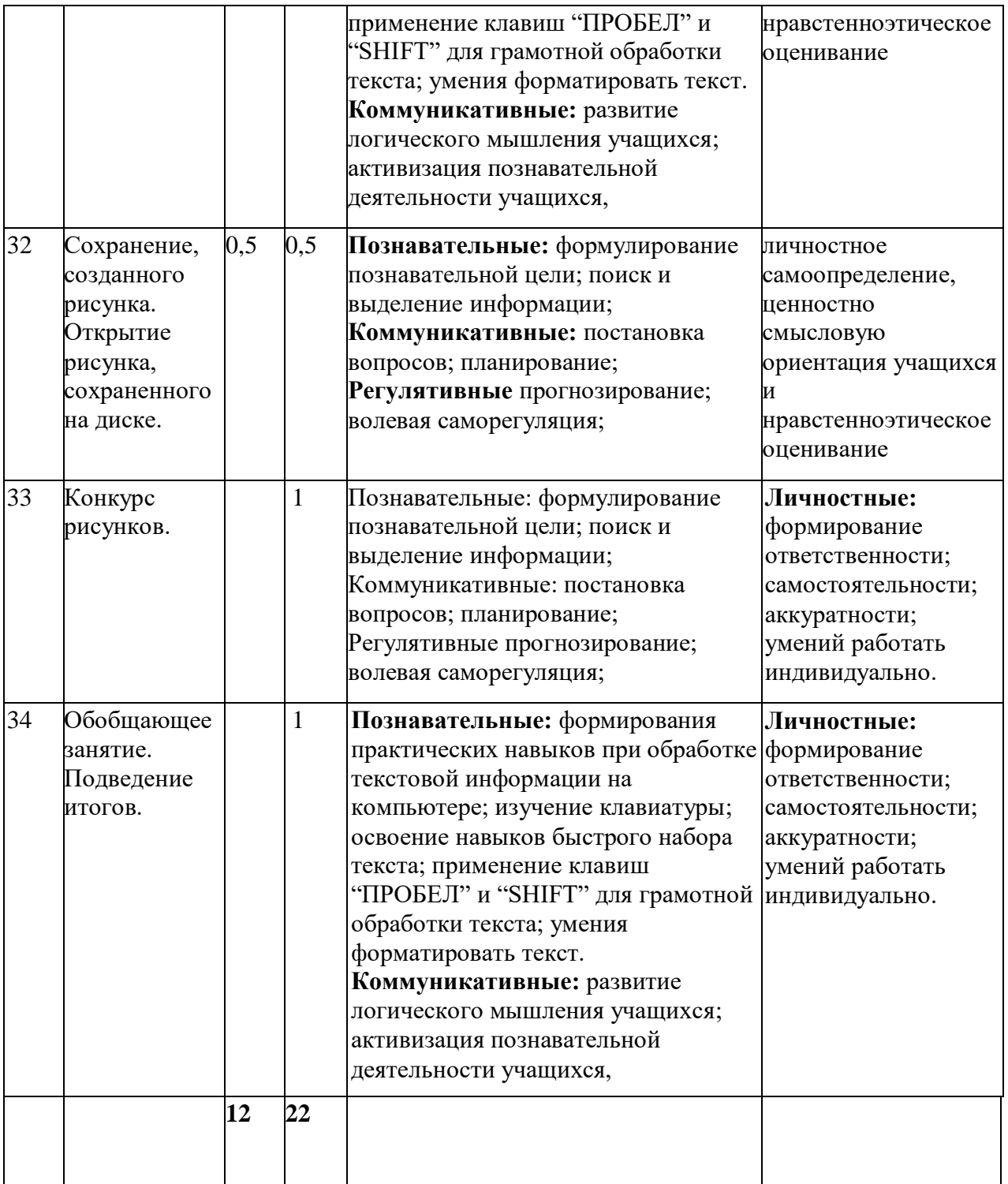

# 3 год обучения (3 класс)

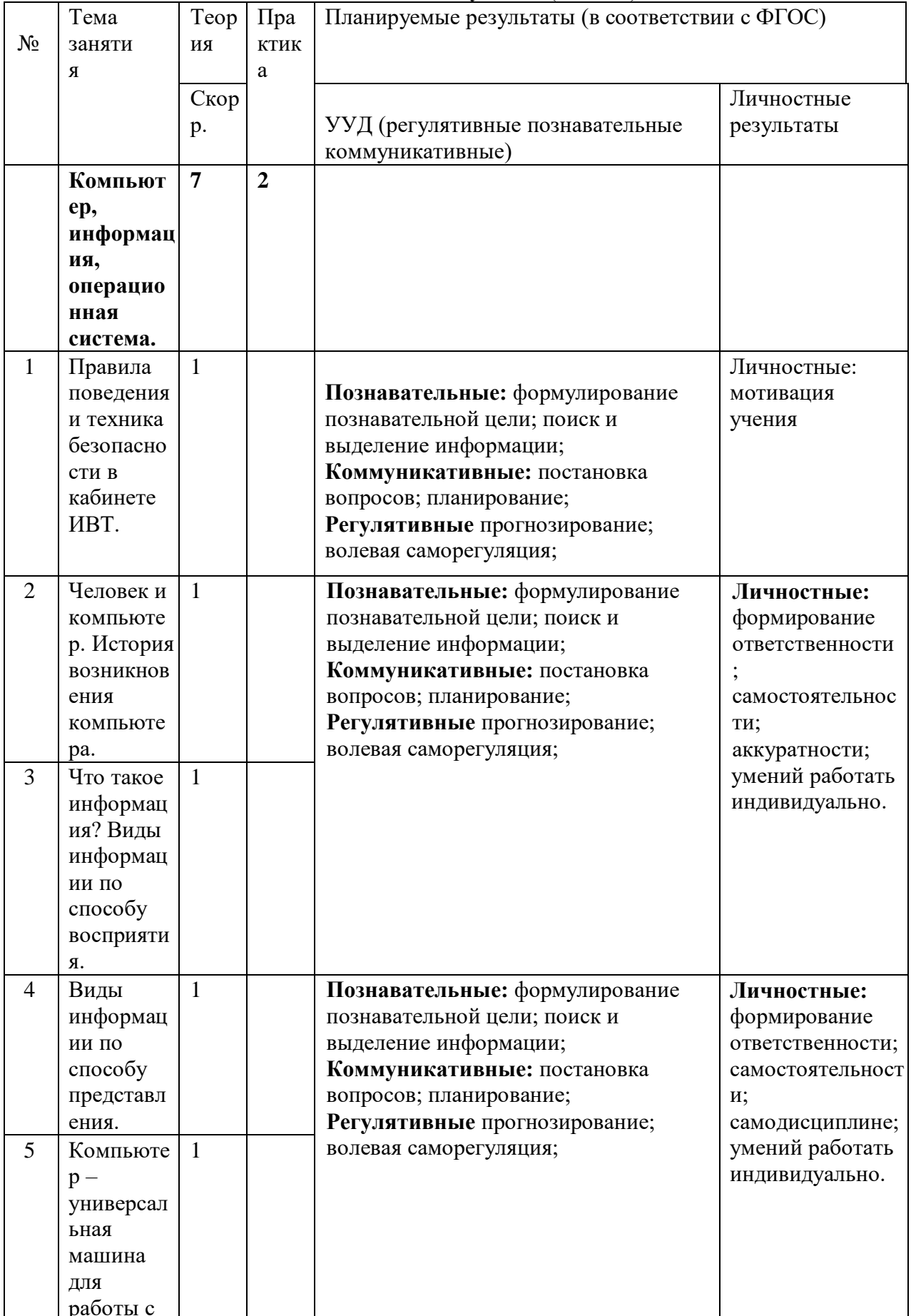

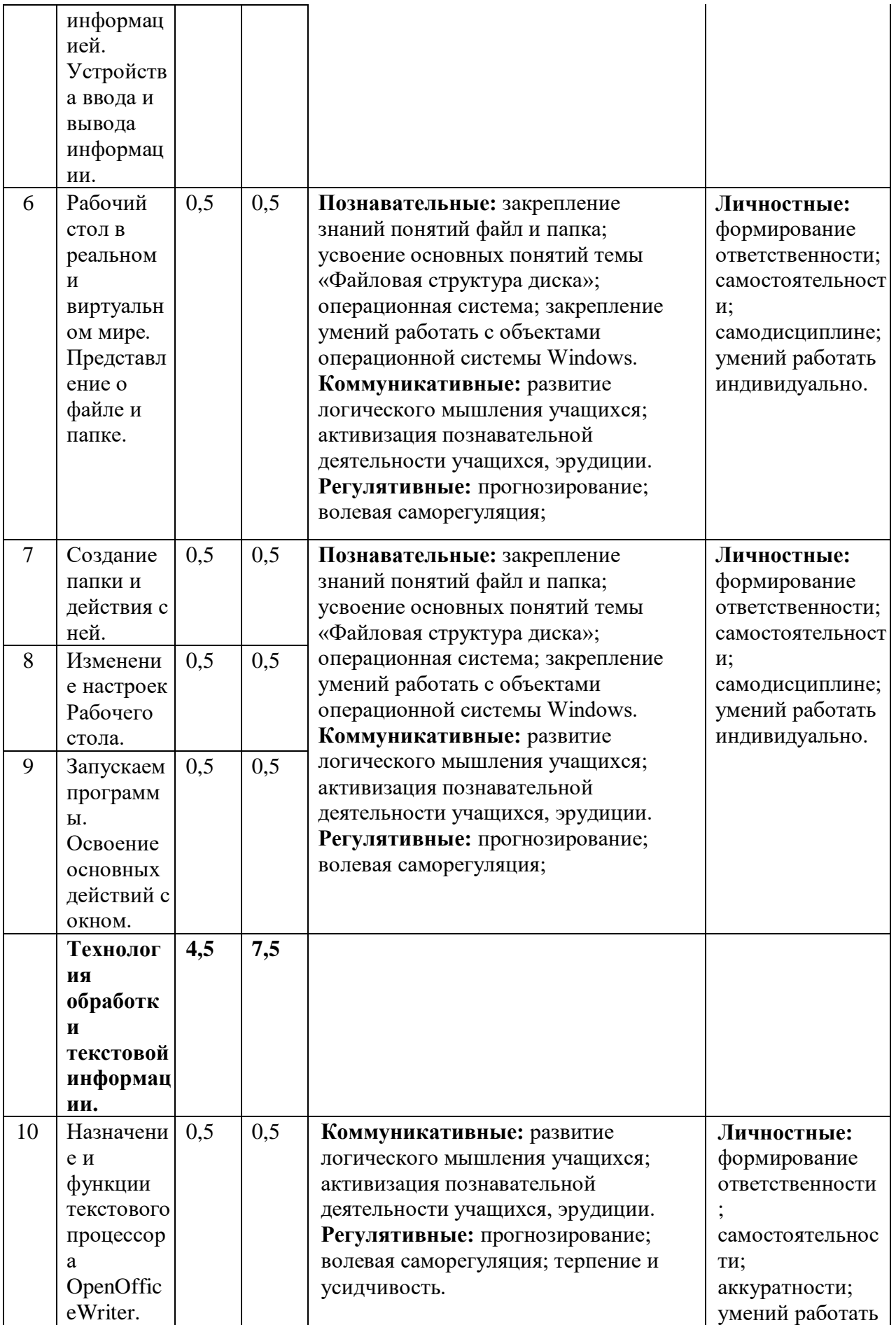

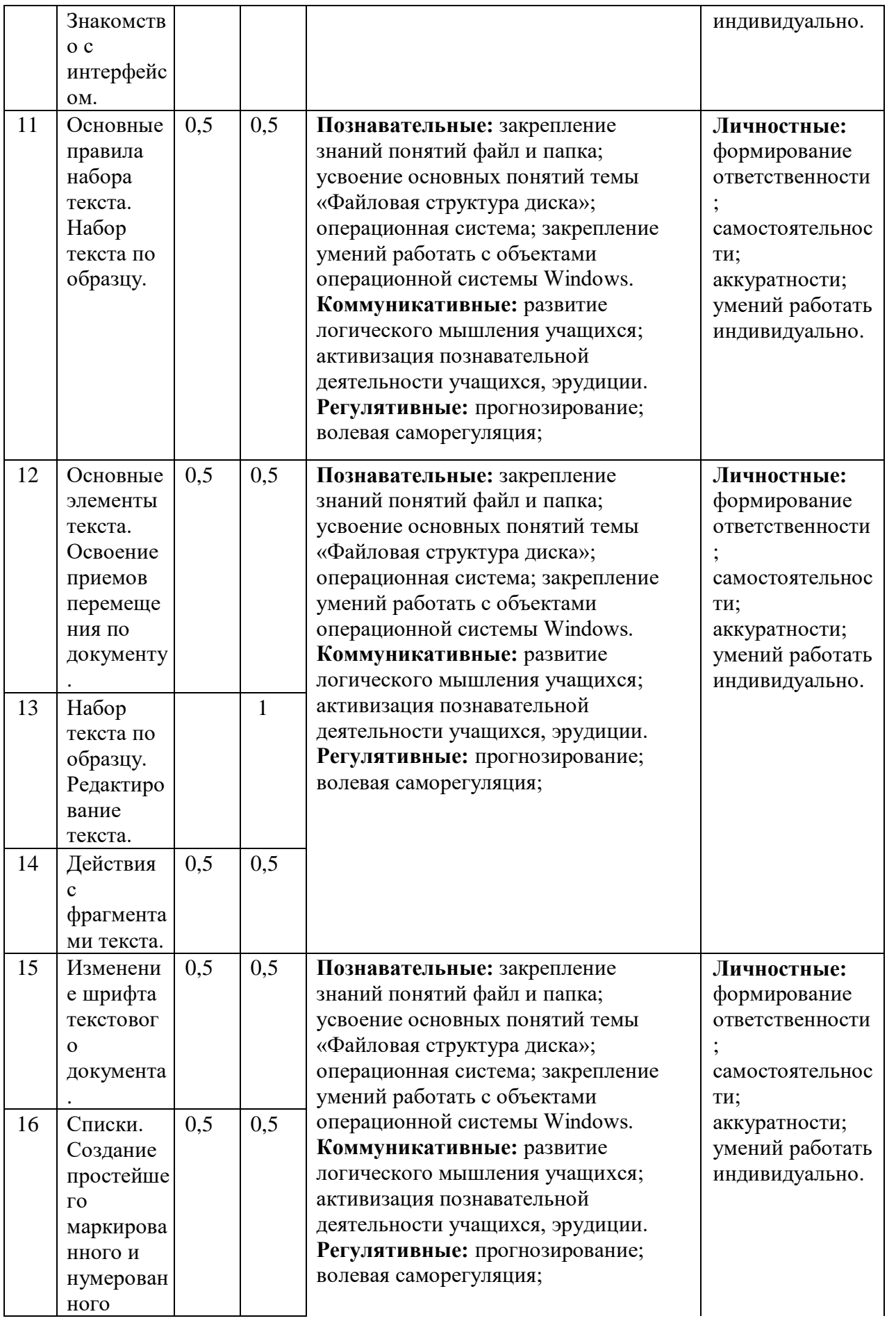

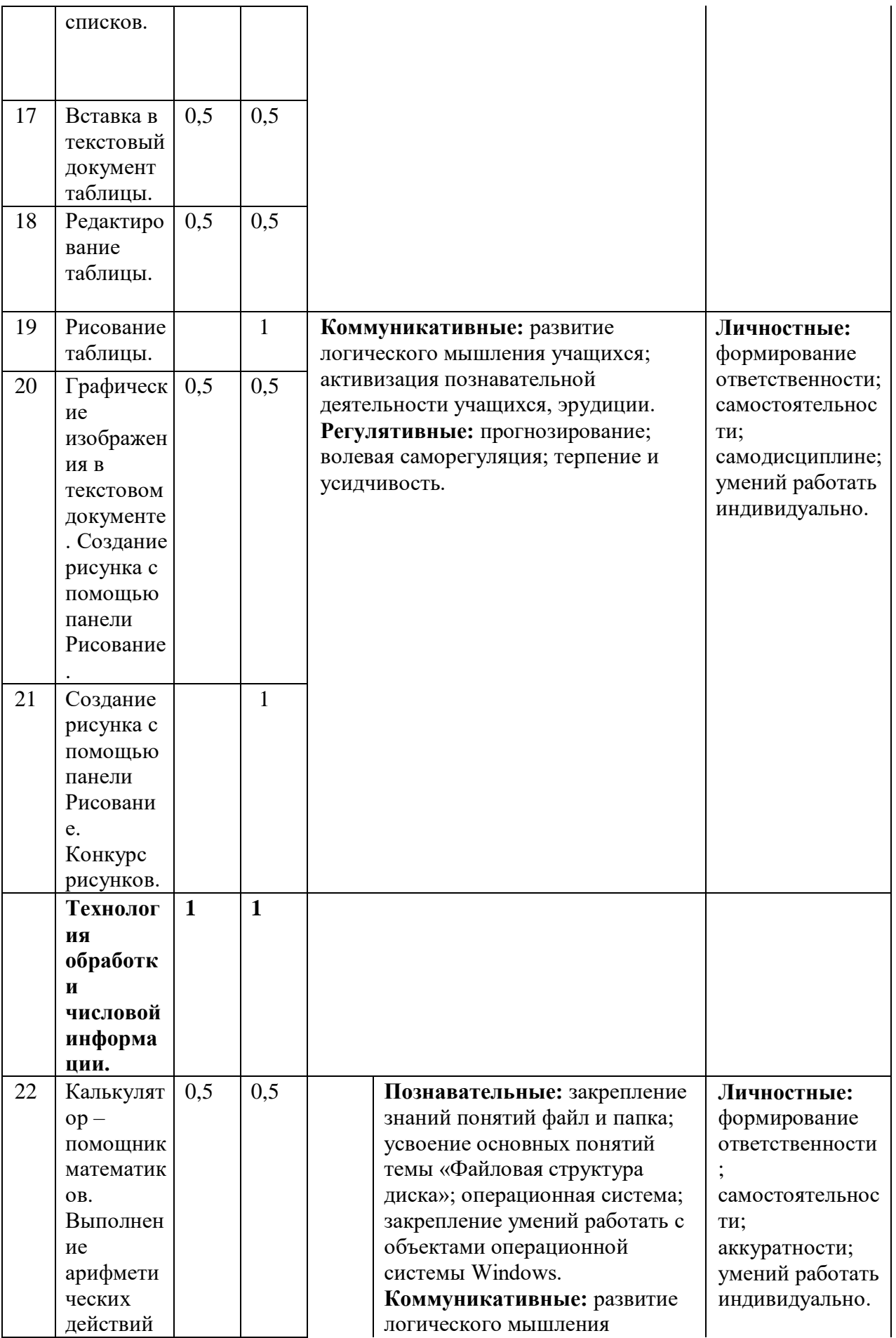

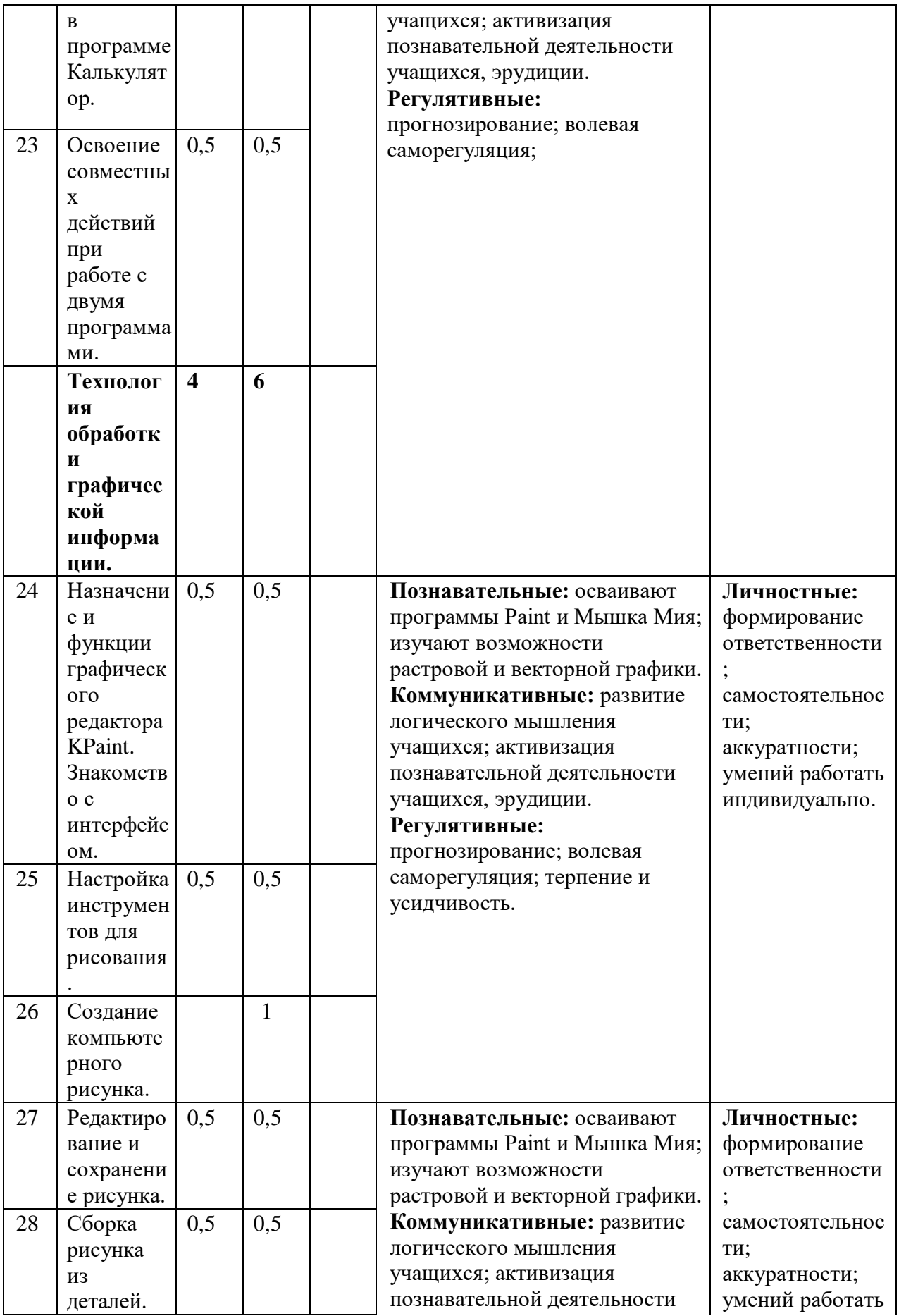

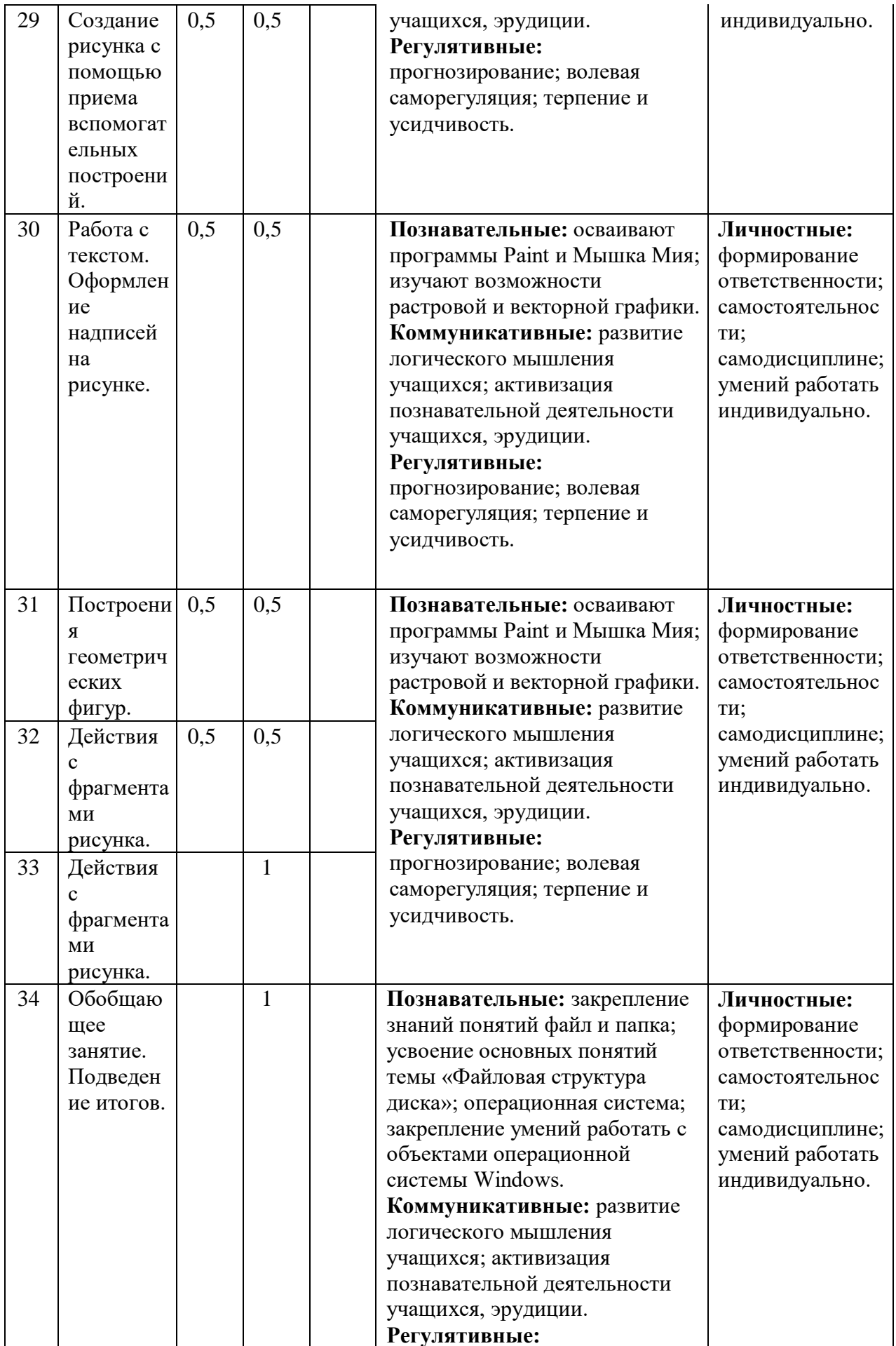

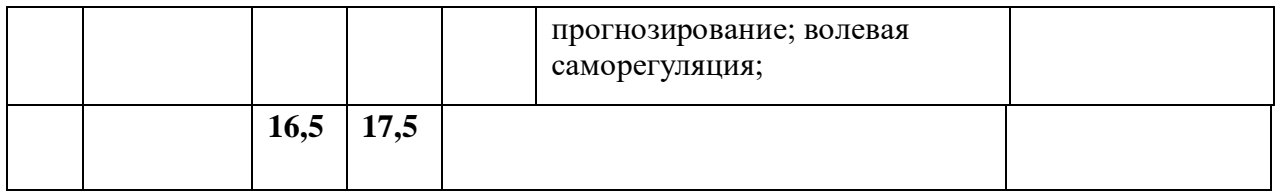

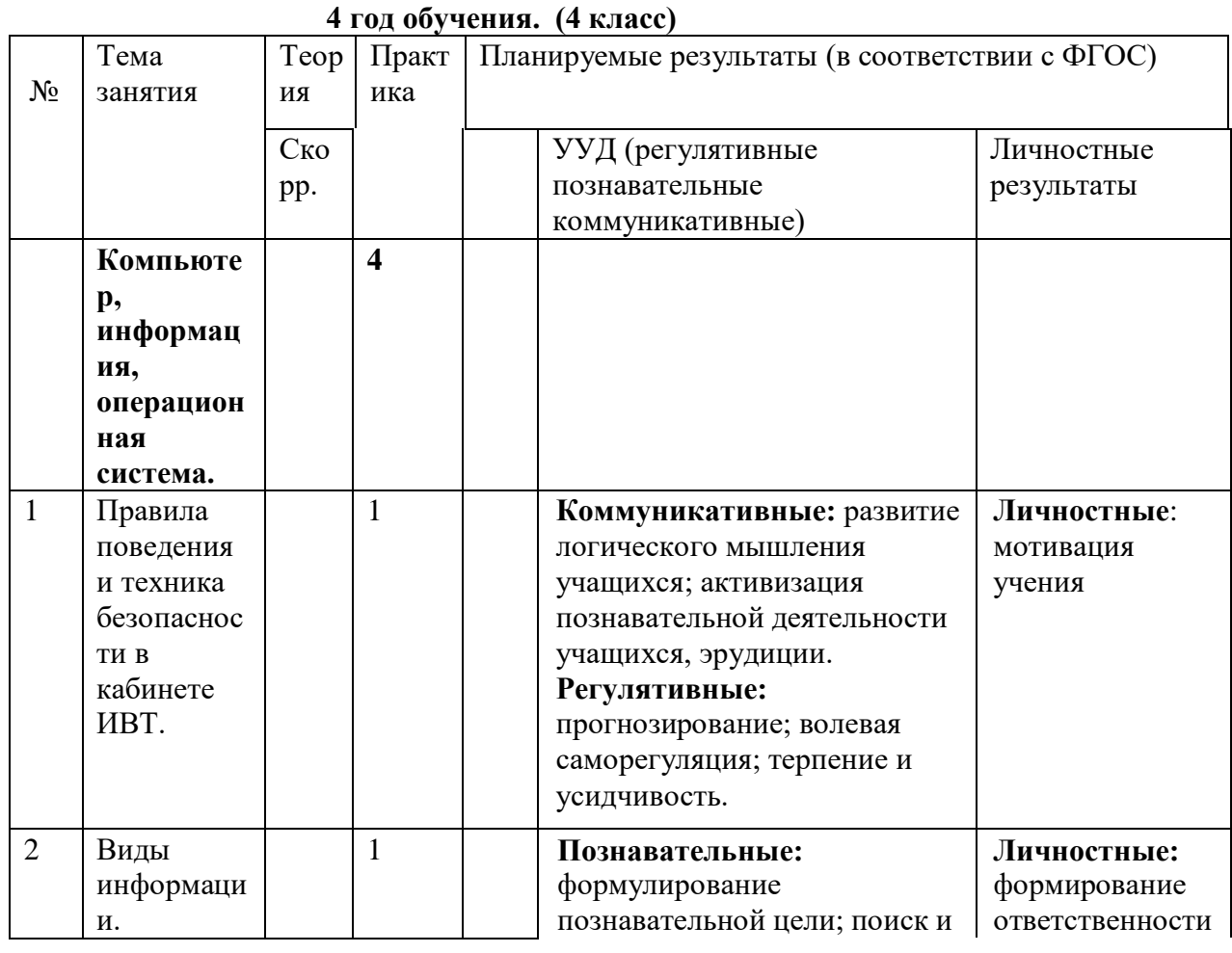

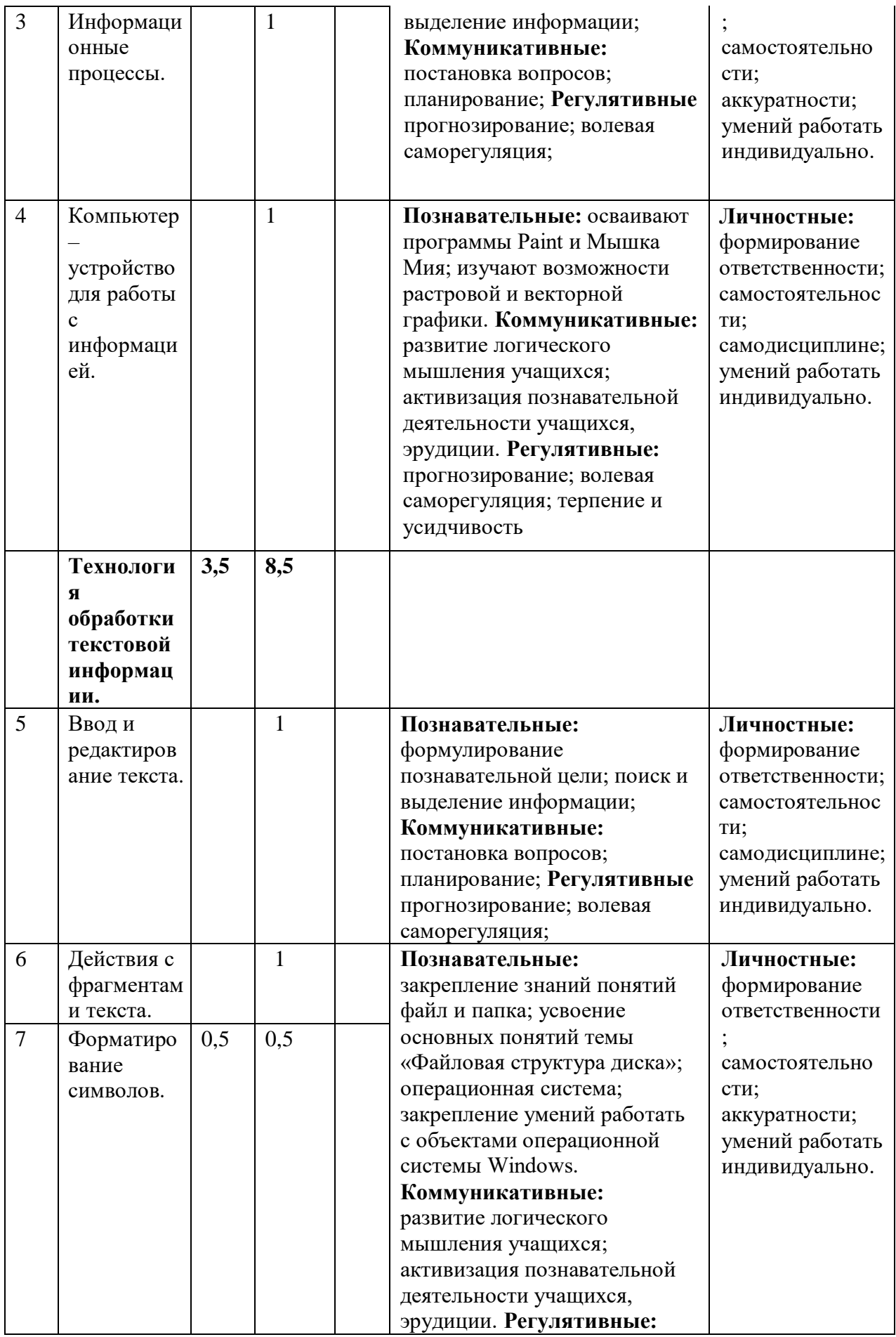

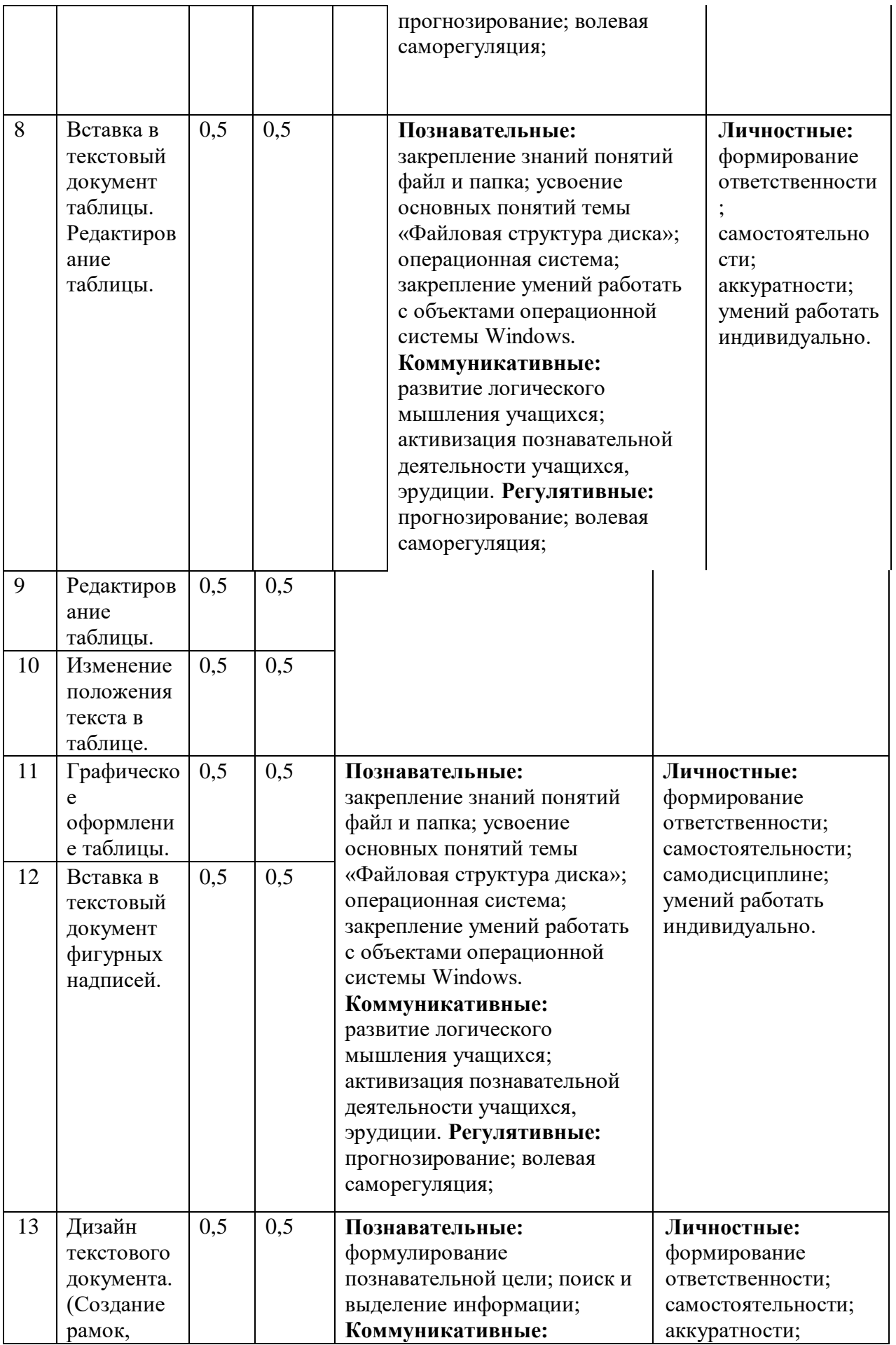

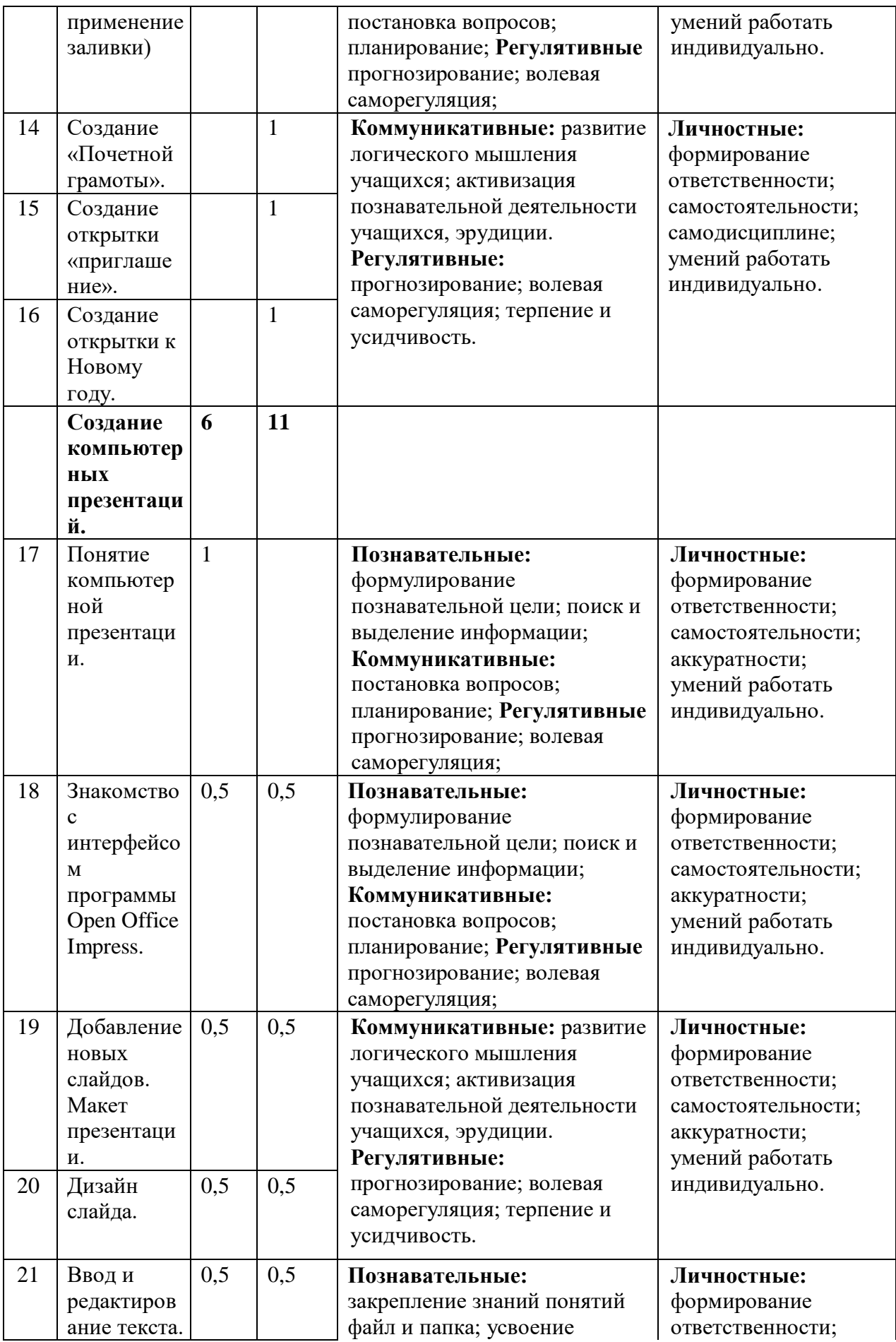

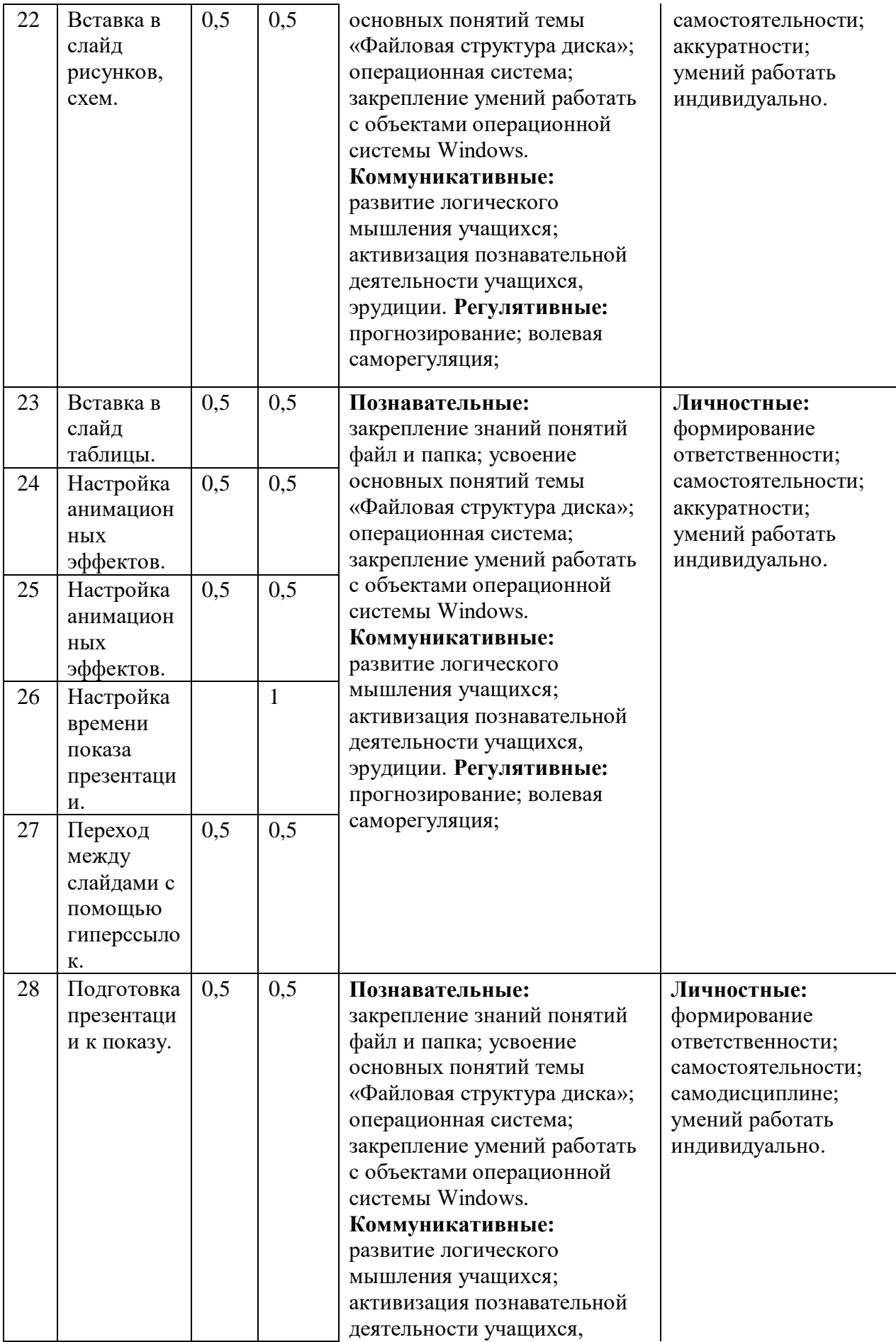

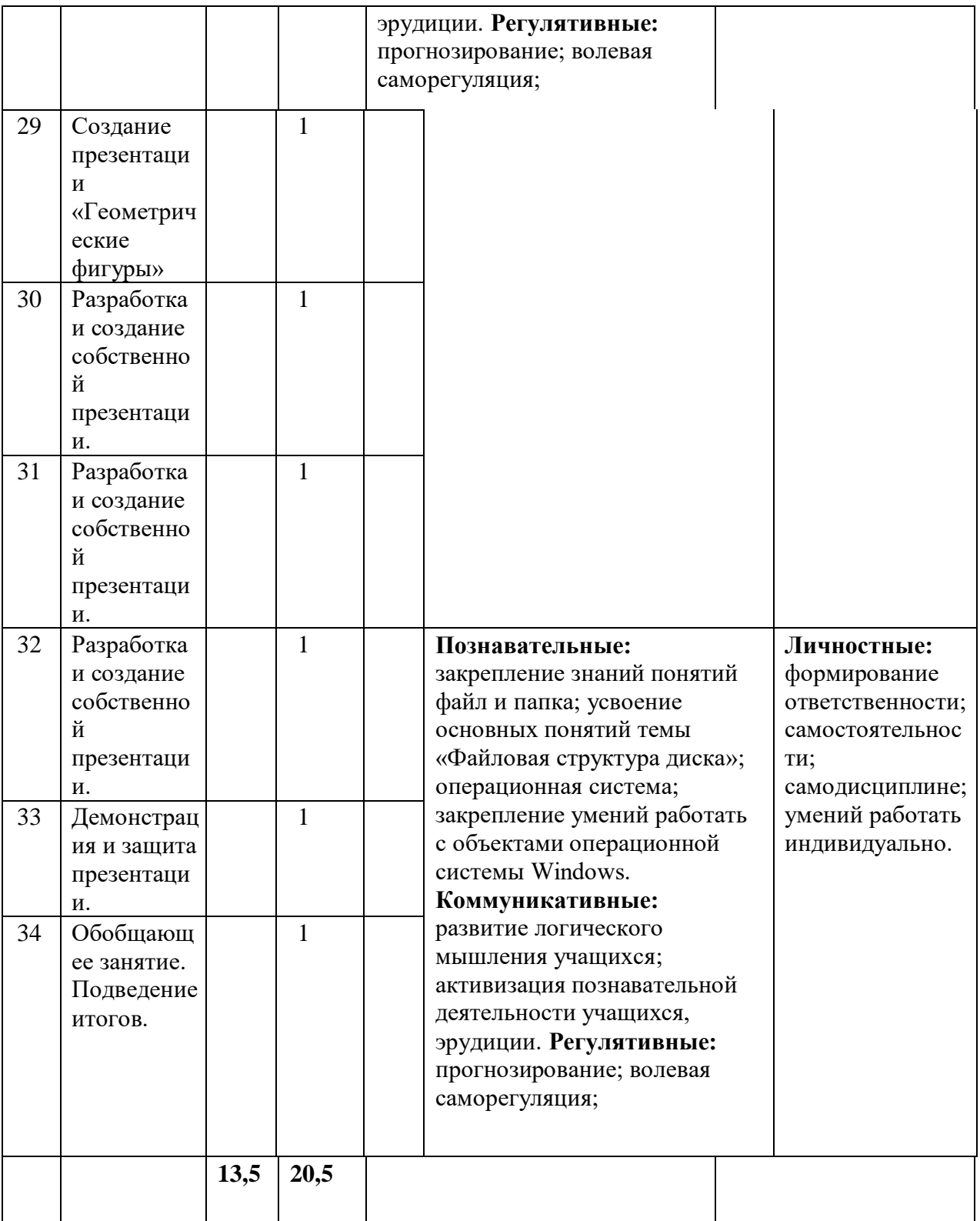

#### **Описание материально-технического обеспечения внеурочной деятельности**

# **Литература**

#### *Для педагогов:*

- Информатика: Учебник для 2 класса / Н.В. Матвеева, Е.Н. Челак, Н.К. Конопатова. – М.: БИНОМ. Лаборатория знаний, 2007.
- Информатика: Учебник для 3 класса / Н.В. Матвеева, Е.Н. Челак, Н.К. Конопатова. – М.: БИНОМ. Лаборатория знаний, 2007.
- Информатика: Учебник для 4 класса / Н.В. Матвеева, Е.Н. Челак, Н.К. Конопатова. – М.: БИНОМ. Лаборатория знаний, 2007.
- Информационная культура. 1 класс / Ю.А. Первин. Самара, 1996.
- $\triangleright$  Информационная культура. 2 класс / Ю.А. Первин. Самара, 1996.
- $\triangleright$  Информационная культура. 3 класс. Часть 1 / Ю.А. Первин. Самара, 1996.
- $\triangleright$  Информационная культура. 3 класс. Часть 2 / Ю.А. Первин. Самара, 1996.
- Могилев А.В. и др. «Мир информатики. Базовое учебное пособие для учащихся начальной школы. 1 год обучения». А – Ассоциация «XXI век», 2006.
- Могилев А.В. и др. «Мир информатики. Базовое учебное пособие для учащихся начальной школы. 2 год обучения». А – Ассоциация «XXI век», 2006.
- Могилев А.В. и др. «Мир информатики. Базовое учебное пособие для учащихся начальной школы. 3 год обучения». А – Ассоциация «XXI век», 2006.
- Могилев А.В. и др. «Мир информатики. Базовое учебное пособие для учащихся начальной школы. 4 год обучения». А – Ассоциация «XXI век», 2006.
- С.Н.Тур, Т.П.Бокучаева Первые шаги в мире информатики Методическое пособие для учителей 1-4 классов – издательство Санкт-Петербург «БХВ – Петербург» 2009.

## *Для учащихся:*

- Коцюбинский А.О. Компьютер для детей и взрослых / А.О. Коцюбинский, С.В. Грошев. – М.: НТ-Пресс, 2006.
- Мир информатики. Первый год обучения. / А.В. Могилев и др. М.: Ассоциация «XXI век», 2003.
- $\triangleright$  Фролов М.И. Учимся работать на компьютере: самоучитель / М.И. Фролов. М.: Бином, 2006.
- $\triangleright$  Фролов М.И. Учимся рисовать на компьютере: самоучитель / М.И. Фролов. М.: Бином, 2002.

#### *Материально-техническое обеспечение*

Моноблок учителя.

- Мультимедиа проектор, экран.
- Колонки, наушники.
- Ученические ноутбуки.
- Ученические столы двухместные с комплектом стульев.
- Стол учительский.
- Шкафы для хранения дидактических материалов, пособий, учебного оборудования и пр.
- Классная доска с набором приспособлений для крепления дидактических материалов.
- Магнитная доска.
- Демонстрационный и раздаточный материал.

#### **Электронное сопровождение:**

- Сайт президента России для детей школьного возраста [http://www.uznai](http://www.uznai-prezidenta.ru/)[prezidenta.ru/](http://www.uznai-prezidenta.ru/)
- «Единая коллекция цифровых образовательных ресурсов» [http://school](http://school-collection.edu.ru/)[collection.edu.ru/](http://school-collection.edu.ru/)  $\Box$  тест-онлайн скорости печати<http://nabiraem.ru/>

## **Программные средства**

9. Операционная система.

- 10. Файловый менеджер (в составе операционной системы или др.).
- 11. Антивирусная программа.
- 12. Программа-архиватор.
- 13. Клавиатурный тренажер.
- 14. Интегрированное офисное приложение, включающее текстовый редактор, растровый и векторный графические редакторы, программу разработки презентаций и электронные таблицы.
- 15. Система оптического распознавания текста.
- 16. Мультимедиа-проигрыватель (входит в состав операционных систем)